# Filtering and Pyramids CSE P576

Vitaly Ablavsky

These slides were developed by Dr. Matthew Brown for CSEP576 Spring 2020 and adapted (slightly) for Fall 2021 credit → Matt blame → Vitaly

## Filtering and Pyramids

- Linear filtering (convolution, correlation)
  - Blurring, sharpening, edge detection
- Gaussian and Laplacian Pyramids
  - Multi-scale representations

#### Linear Operators

• How are photo filters implemented?

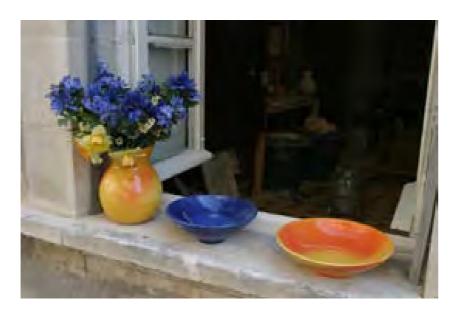

#### original image

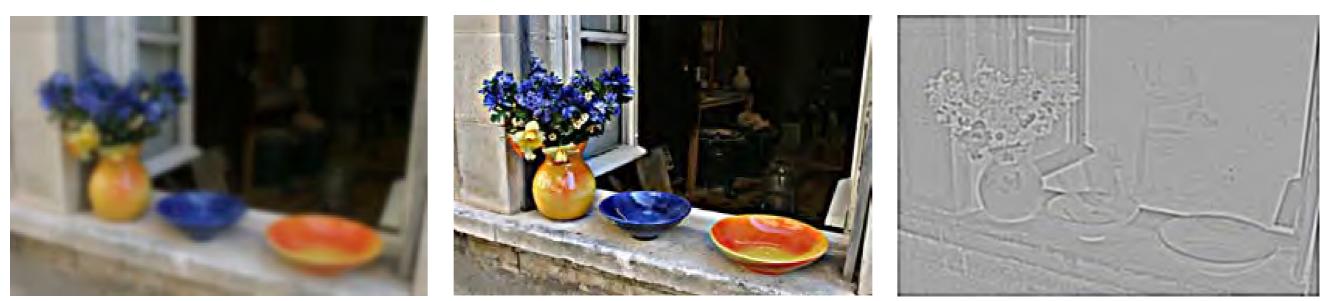

blur

sharpen

edge filter

#### Non-Linear Operators

• How are photo filters implemented?

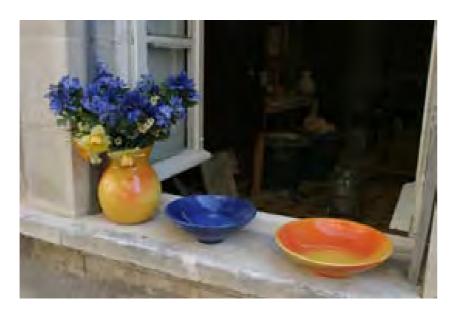

#### original image

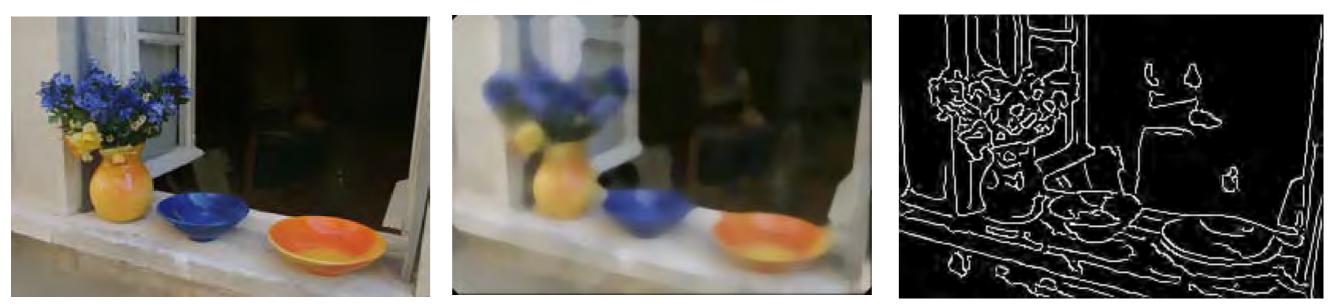

edge preserve smooth

median

canny edges

#### **Correlation Example**

| 45 | 60 | 98 | 127 | 132 | 133 | 137 | 133 |
|----|----|----|-----|-----|-----|-----|-----|
| 46 | 65 | 98 | 123 | 126 | 128 | 131 | 133 |
| 47 | 65 | 96 | 115 | 119 | 123 | 135 | 137 |
| 47 | 63 | 91 | 107 | 113 | 122 | 138 | 134 |
| 50 | 59 | 80 | 97  | 110 | 123 | 133 | 134 |
| 49 | 53 | 68 | 83  | 97  | 113 | 128 | 133 |
| 50 | 50 | 58 | 70  | 84  | 102 | 116 | 126 |
| 50 | 50 | 52 | 58  | 69  | 86  | 101 | 120 |

\*

| 0.1 | 0.1 | 0.1 |  |
|-----|-----|-----|--|
| 0.1 | 0.2 | 0.1 |  |
| 0.1 | 0.1 | 0.1 |  |

| 69 | 95 | 116 | 125 |  |
|----|----|-----|-----|--|
| 68 | 92 | 110 | 120 |  |
| 66 | 86 | 104 | 114 |  |
| 62 | 78 | 94  | 108 |  |
| 57 | 69 | 83  | 98  |  |

71

85

60

53

=

129 132

126 132

132

129

124

124

120

112

100 114

#### element wise (dot) product

\*

| 65 | 98 | 123 |
|----|----|-----|
| 65 | 96 | 115 |
| 63 | 91 | 107 |

| 0.1 | 0.1 | 0.1 |
|-----|-----|-----|
| 0.1 | 0.2 | 0.1 |
| 0.1 | 0.1 | 0.1 |

0.1 \* 65 + 0.1 \* 98 + 0.1 \* 123 +0.1 \* 65 + 0.2 \* 96 + 0.1 \* 115 +0.1 \* 63 + 0.1 \* 91 + 0.1 \* 107

5

#### **Correlation Example**

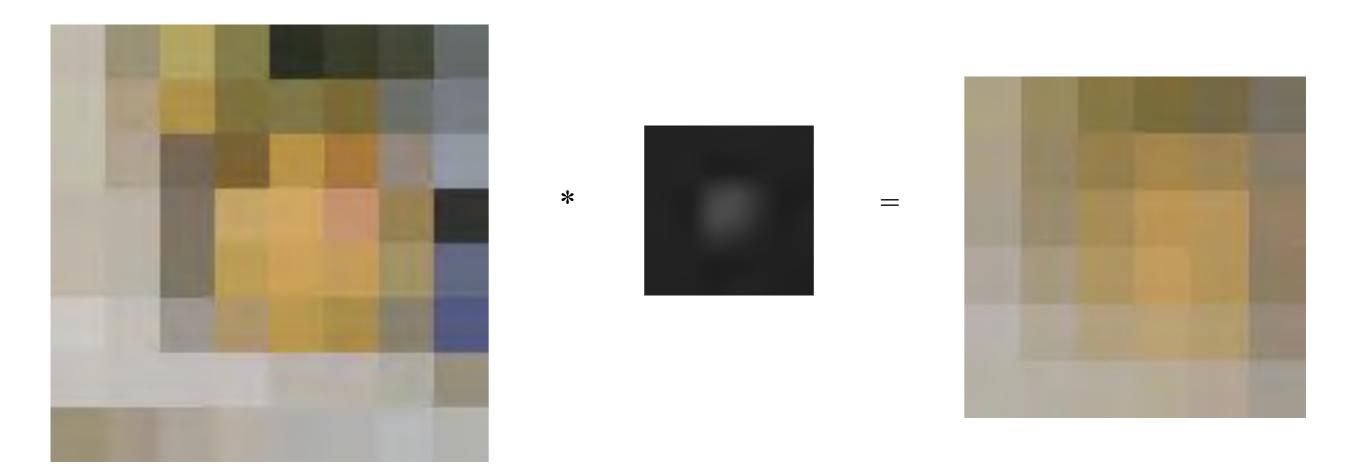

• With colour images, perform the dot products over each band

#### Correlation

| 45 | 60 | 98 | 127 | 132 | 133 | 137 | 133 |
|----|----|----|-----|-----|-----|-----|-----|
| 46 | 65 | 98 | 123 | 126 | 128 | 131 | 133 |
| 47 | 65 | 96 | 115 | 119 | 123 | 135 | 137 |
| 47 | 63 | 91 | 107 | 113 | 122 | 138 | 134 |
| 50 | 59 | 80 | 97  | 110 | 123 | 133 | 134 |
| 49 | 53 | 68 | 83  | 97  | 113 | 128 | 133 |
| 50 | 50 | 58 | 70  | 84  | 102 | 116 | 126 |
| 50 | 50 | 52 | 58  | 69  | 86  | 101 | 120 |

\*

| 0.1 | 0.1 | 0.1 |
|-----|-----|-----|
| 0.1 | 0.2 | 0.1 |
| 0.1 | 0.1 | 0.1 |

=

| 69 | 95 | 116 | 125 | 129 | 132 |
|----|----|-----|-----|-----|-----|
| 68 | 92 | 110 | 120 | 126 | 132 |
| 66 | 86 | 104 | 114 | 124 | 132 |
| 62 | 78 | 94  | 108 | 120 | 129 |
| 57 | 69 | 83  | 98  | 112 | 124 |
| 53 | 60 | 71  | 85  | 100 | 114 |

I(x, y)

k(x, y)

 $I_{cr}(x,y)$ 

#### **Correlation Example**

• Centre-surround filter

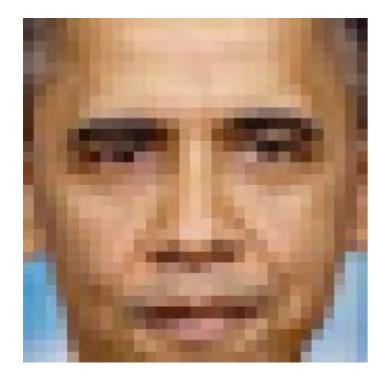

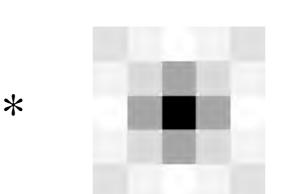

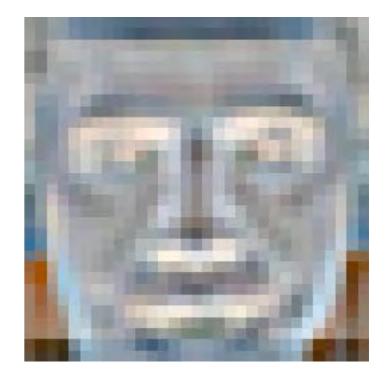

-2

=

-3 -2 -1 -2 -1 -3 -4 -4 -3 -2 -1 -1 1 -3 1 -4 1 1 -4

-3

-2

 $\begin{array}{cccc} -2 & -3 \\ 0 & 1 \\ 0 & 1 \\ 0 & 0 \\ 0 & -1 \\ -1 & -1 \\ -3 & -1 \\ -3 & -1 \\ -3 & -1 \\ -4 & -2 \end{array}$ 

-3

-5

-4

1 1

0

0

-1

0

-1

•••

8

#### **Correlation Example**

• Edge effects

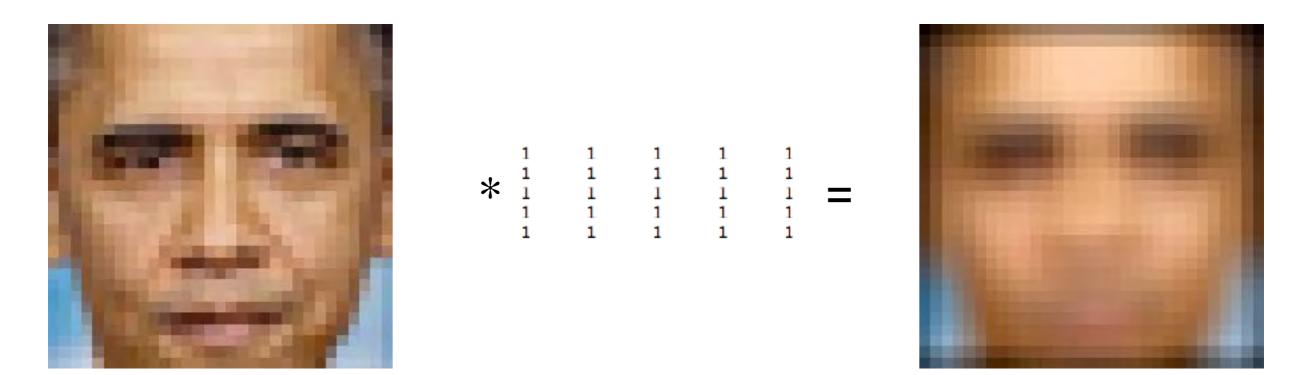

- To maintain the image size, we can pad the input by adding boundary pixels
- In this example the input has been **zero padded**

## Padding

What happens to pixels that overlap the boundary?

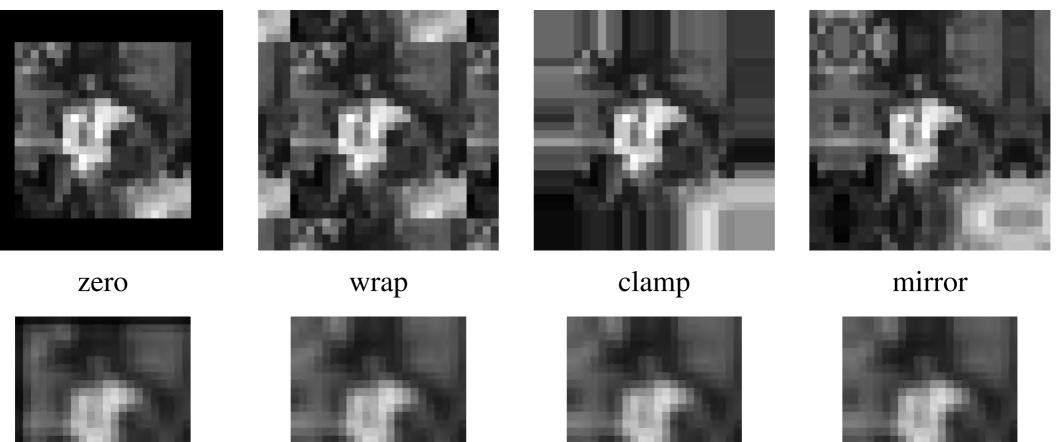

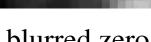

blurred zero

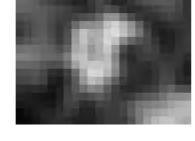

normalized zero

blurred clamp

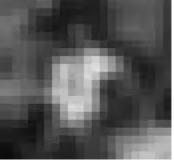

blurred mirror

"zero" and "clamp" (also called zero-order hold) are common in vision applications

#### Correlation and Convolution

Correlation

$$I(x,y) \operatorname{corr} k(x,y) = \int_t \int_s I(x+s,y+t)k(s,t) \, ds \, dt$$

Convolution

$$I(x,y) * k(x,y) = \int_t \int_s I(x-s,y-t)k(s,t) \, ds \, dt$$

For (180° rotation) symmetric kernels, correlation == convolution

#### **Point Spread Function**

| 0 | 0 | 0 | 0 | 0 | 0 | 0 | 0 |   |   |        |   | 0     | 0 | 0 | 0 | 0 | 0 | 0 | 0 |
|---|---|---|---|---|---|---|---|---|---|--------|---|-------|---|---|---|---|---|---|---|
| 0 | 0 | 0 | 0 | 0 | 0 | 0 | 0 |   |   |        |   | 0     | 9 | 8 | 7 | 0 | 0 | 0 | 0 |
| 0 | 0 |   | 0 | 0 | 0 | 0 | 0 |   |   | 2      | 2 | 0     | 6 | 5 | 4 | 0 | 0 | 0 | 0 |
| 0 | 0 | 0 | 0 | 0 | 0 | 0 | 0 | * |   | L<br>F | 3 | <br>0 | 3 | 2 | Ι | 0 | 0 | 0 | 0 |
| 0 | 0 | 0 | 0 | 0 | 0 | 0 | 0 |   | 4 | 5      | 6 | <br>0 | 0 | 0 | 0 | 9 | 8 | 7 | 0 |
| 0 | 0 | 0 | 0 | 0 |   | 0 | 0 |   |   | 8      | 9 | 0     | 0 | 0 | 0 | 6 | 5 | 4 | 0 |
| 0 | 0 | 0 | 0 | 0 | 0 | 0 | 0 |   |   |        |   | 0     | 0 | 0 | 0 | 3 | 2 | I | 0 |
| 0 | 0 | 0 | 0 | 0 | 0 | 0 | 0 |   |   |        |   | 0     | 0 | 0 | 0 | 0 | 0 | 0 | 0 |

#### Point Spread Function (PSF) and Linear Shift-(In)variant Systems

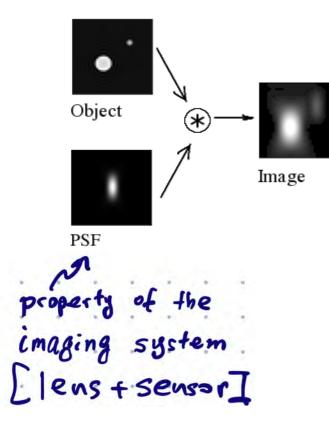

IF PSF is shift-invariant

**AND** can be treated as a linear operation **THEN** PSF can be written as a convolution

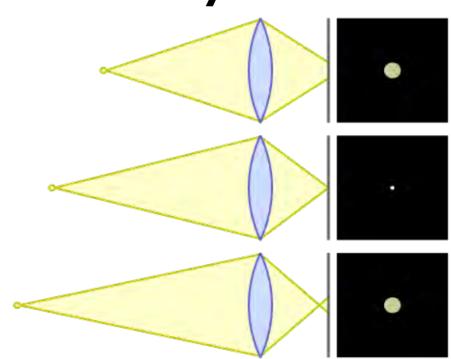

**QI:** can circle of confusion be treated as a convolution operation?

**Q2:** can an image of a 3D scene captured by a camera with finite aperture be treated as a convolution of an "ideal" image with a blurring PSF?

Credit: https://en.wikipedia.org/wiki/Point\_spread\_function https://en.wikipedia.org/wiki/Circle\_of\_confusion

# GaussianBlur

• Gaussian kernels are often used for smoothing

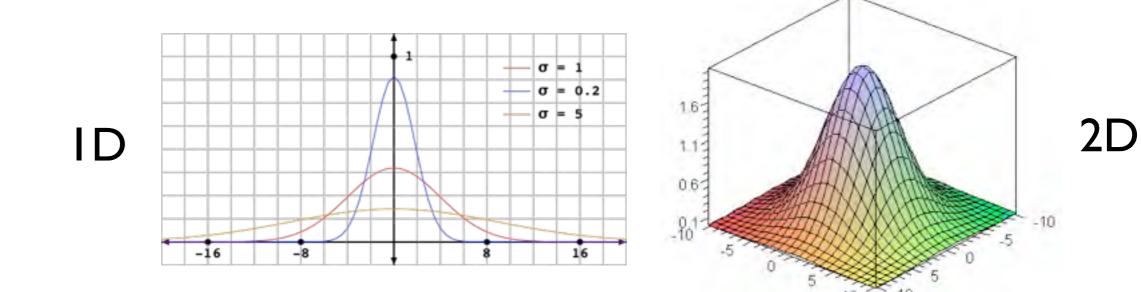

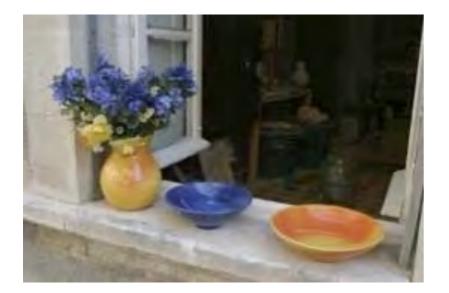

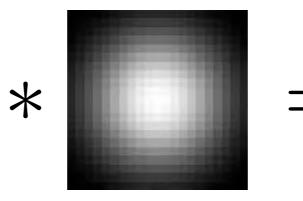

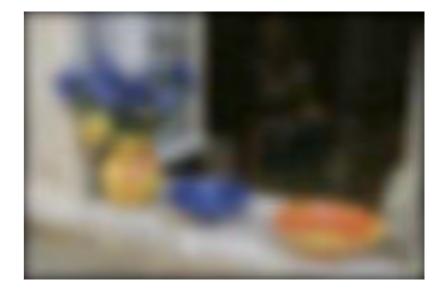

#### Gaussian Blur

• 2D Gaussian filter is a product of row and column filters

| * |  |  |
|---|--|--|
|   |  |  |
|   |  |  |
|   |  |  |
|   |  |  |
|   |  |  |
|   |  |  |
|   |  |  |
|   |  |  |

# • Gradients can be derivative, e.g., $g_x = I_{x+1} - I_x$

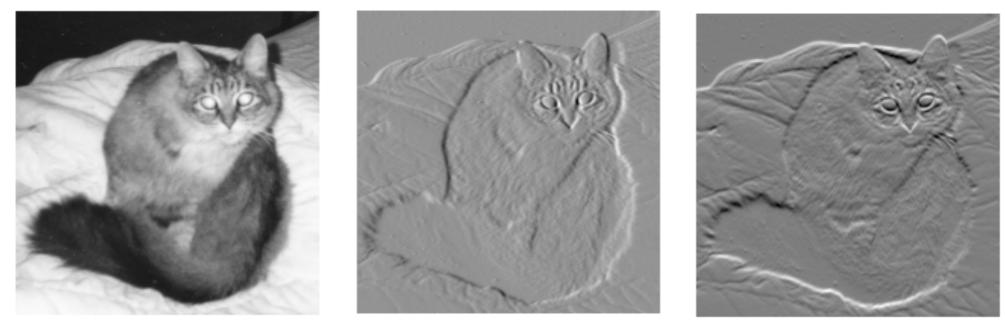

 $g_x$ 

 $g_y$ 

#### Centre Surround Filter

• Useful for extracting features at a certain scale

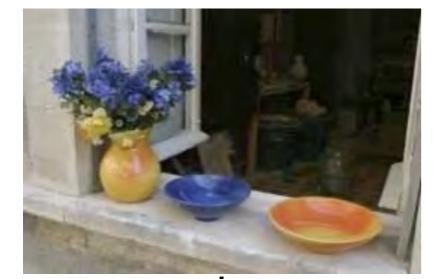

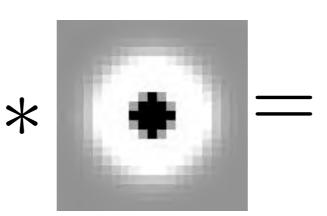

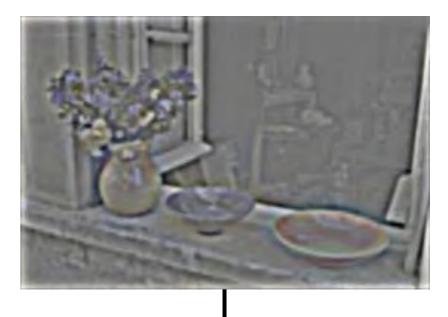

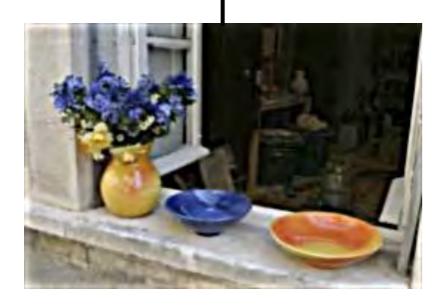

We can implement a **sharpening** filter by adding a multiple of this highfrequency band back to the image

#### Properties of Convolution

• Linear + associative, commutative

$$y = Cx = \begin{pmatrix} c_0 & c_1 & c_2 & \cdots & c_{n-1} \\ c_{n-1} & c_0 & c_1 & c_2 & \cdots \\ c_{n-2} & c_{n-1} & c_0 & \cdots & & \\ \ddots & \ddots & \ddots & \ddots & \ddots & \ddots \\ c_1 & c_2 & \cdots & c_{n-1} & c_0 \end{pmatrix} \begin{pmatrix} x_0 \\ x_1 \\ \vdots \\ x_{n-1} \end{pmatrix}$$

$$y_k = \sum_{j=0}^n c_{j-k} x_j$$

Credit: MIT 18.06, Steven G. Johnson

#### Separable Filtering

• 2D Gaussian blur by horizontal/vertical blur

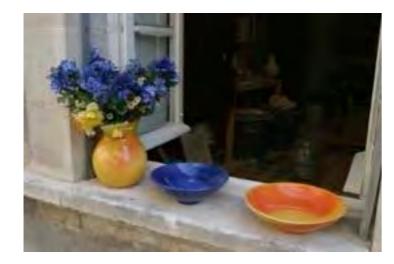

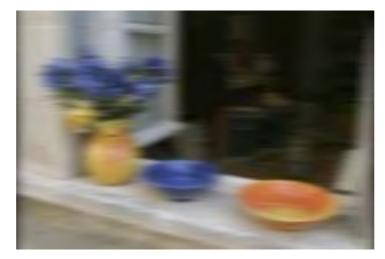

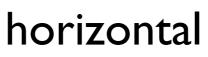

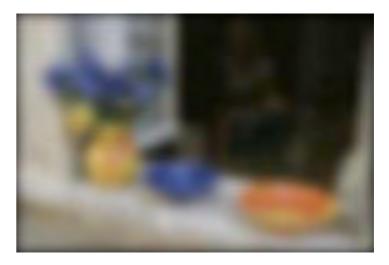

vertical

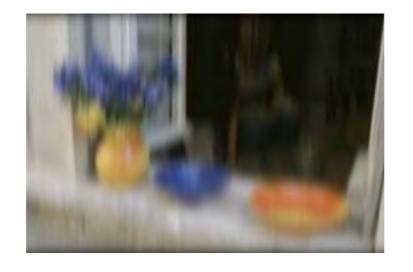

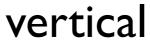

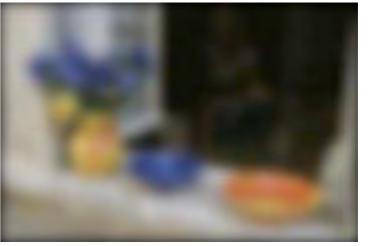

horizontal

#### Separable Filtering via Approximation

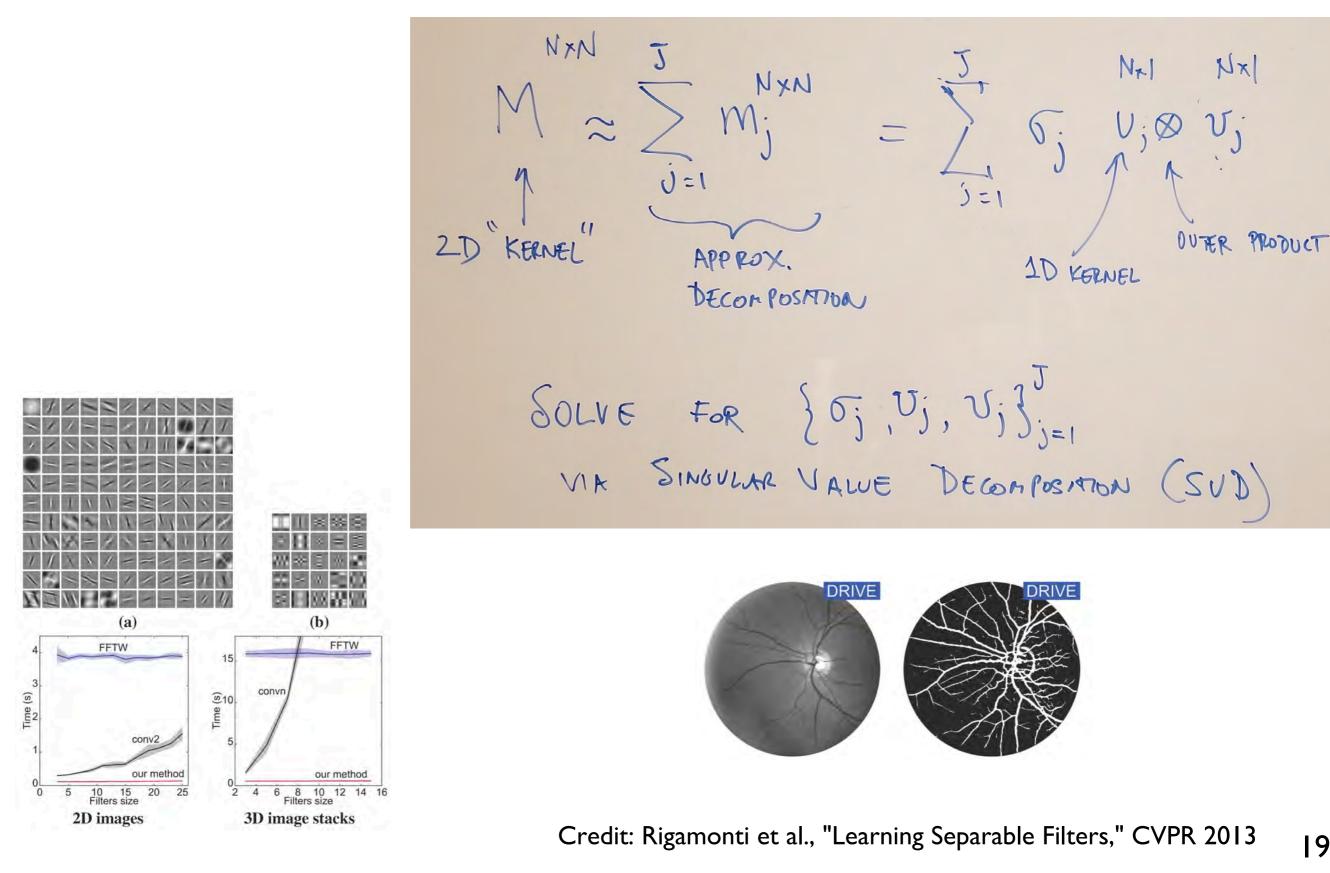

19.1

## Separable Filtering

Several useful filters can be applied as independent row and column operations

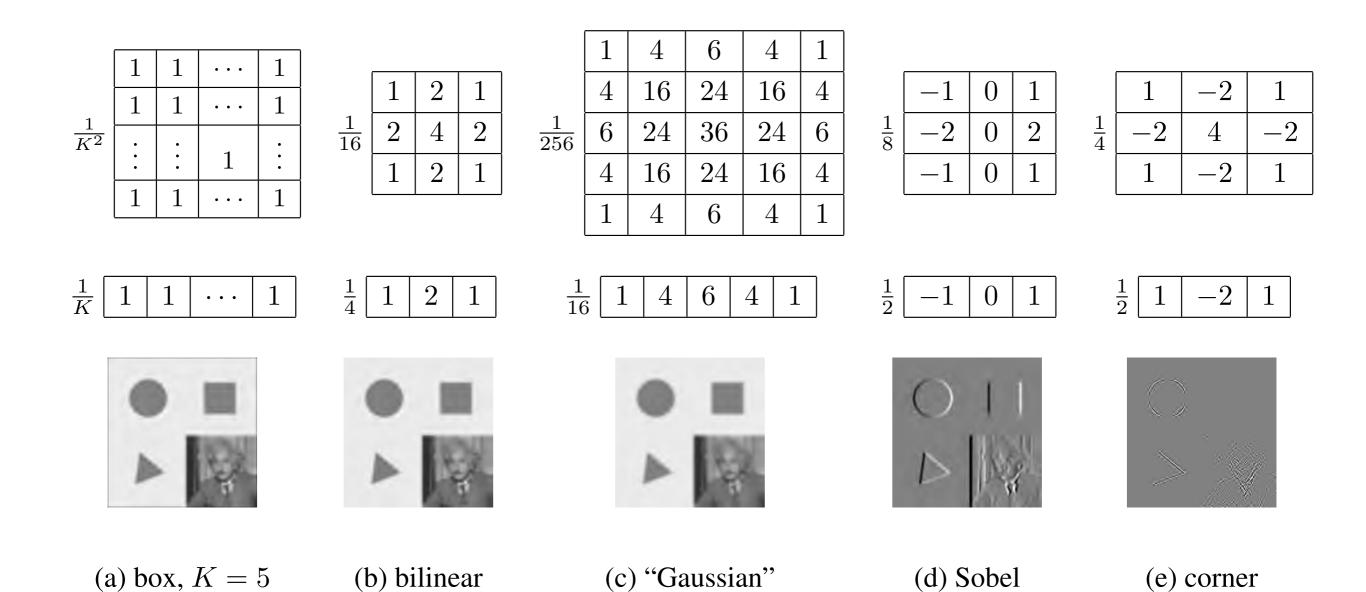

## Project I

#### >\_ PI

- You are now ready to try the Convolution and Image Filtering section in Project I
- convolve\_1d : Implement ID convolution. Hint: pad the input with zeros to avoid border cases.
- convolve\_gaussian : you can transpose a kernel to flip horizontal/vertical, but make sure it is a 2D numpy array - use np.expand\_dims if not

#### Image Pyramids

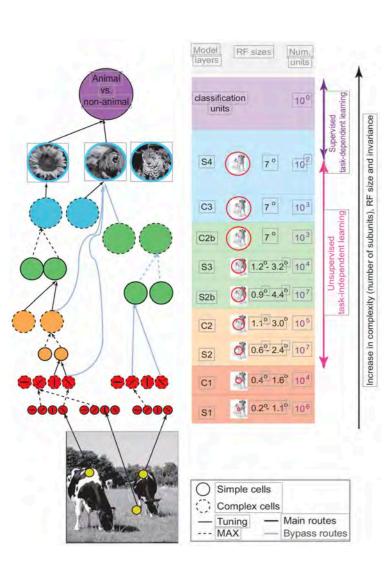

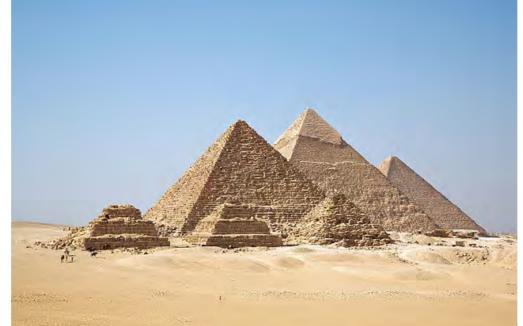

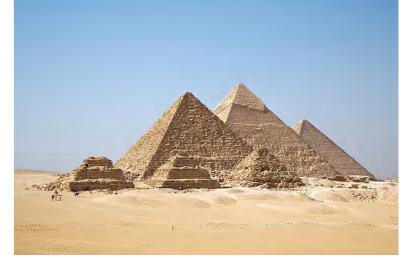

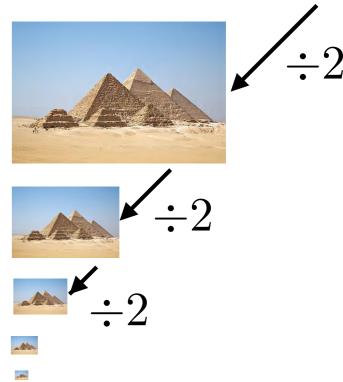

Used in Graphics (Mip-map) and Vision (for **multi-scale** processing)

## **Resizing Images**

• Naive method: form new image by selecting every *n*th pixel

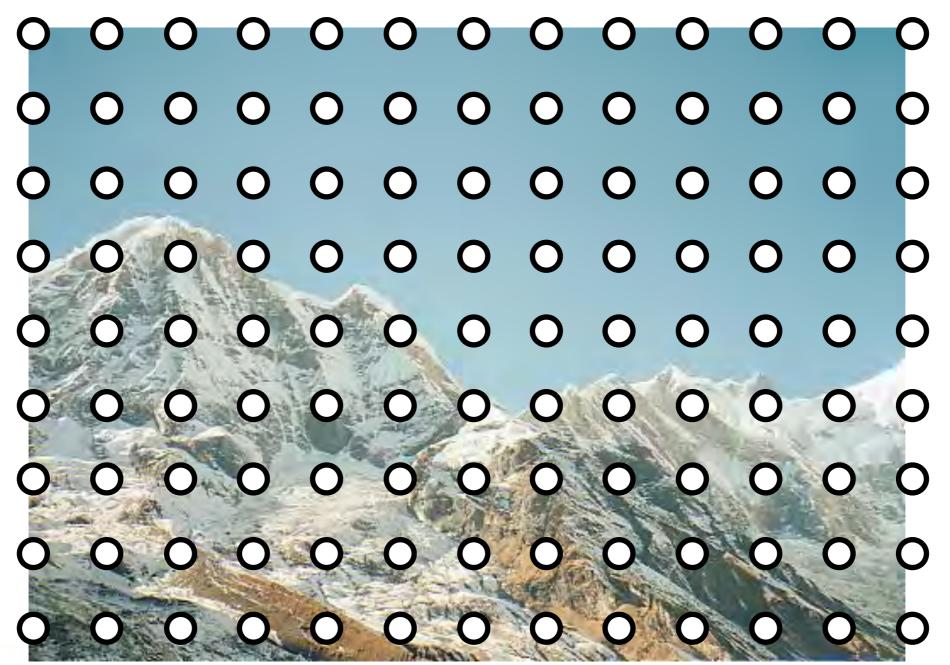

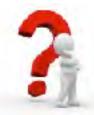

What is wrong with this method?

## **Resizing Images**

• Improved method: first **blur** the image (low pass filter)

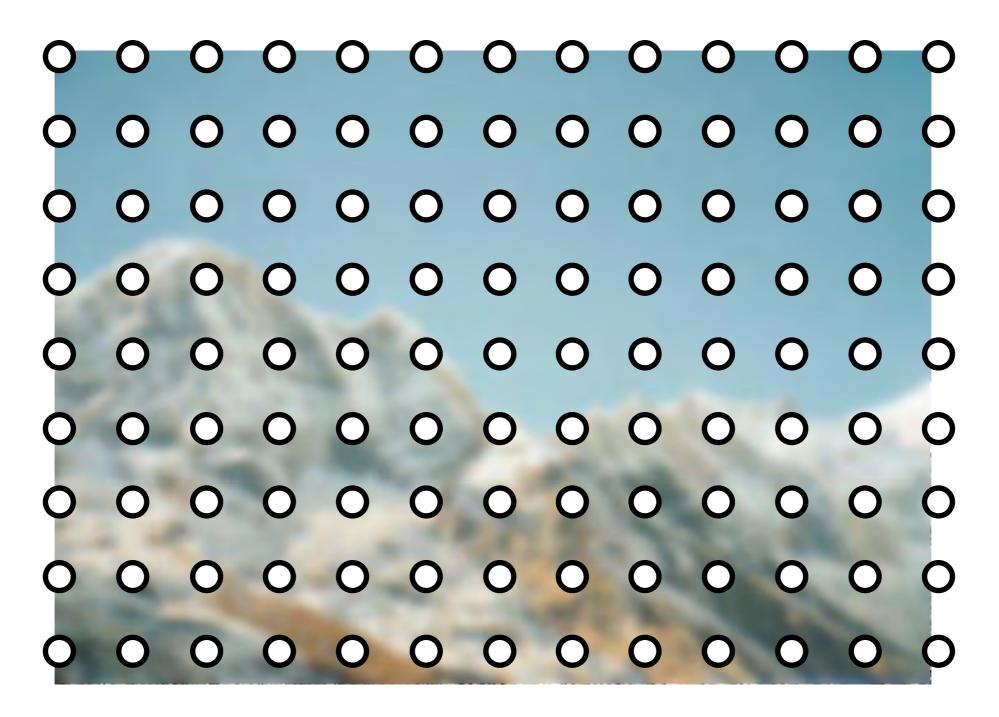

With the correct filter, no information is lost (Nyquist)

## Aliasing Example

• Sampling every 5th pixel, with and without low pass filtering

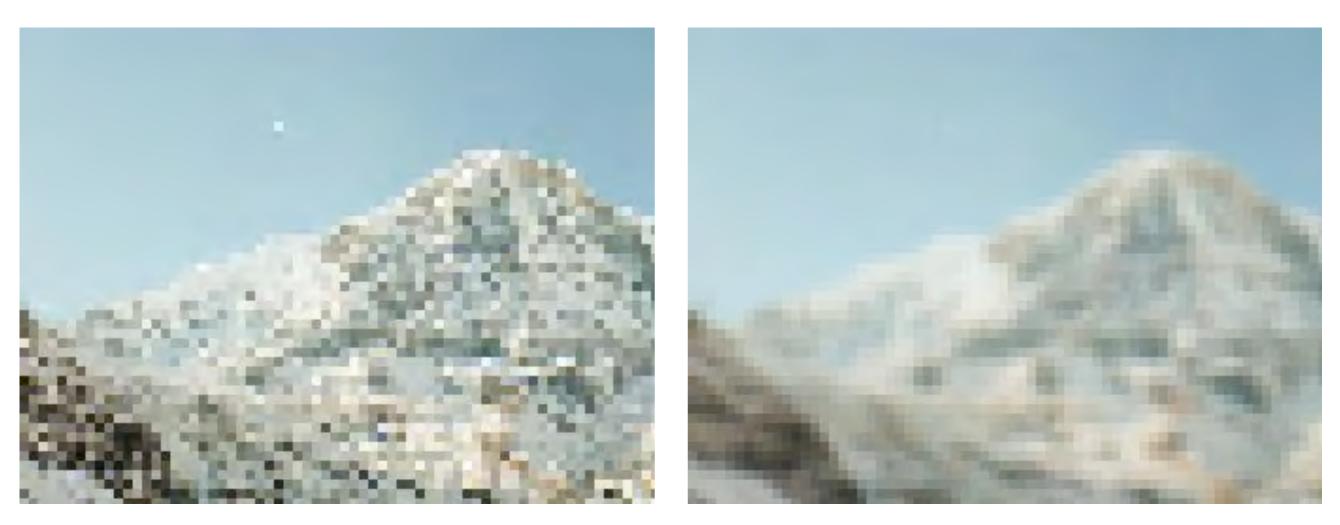

#### No filtering

Gaussian Blur  $\sigma=3.0$ 

## **Resizing Images**

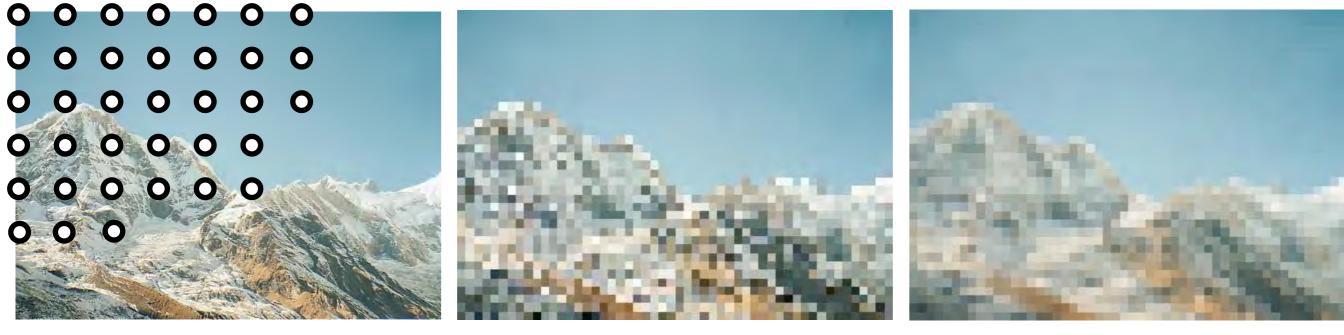

every 10th pixel (aliased)

low pass filtered (correct sampling)

- Note that selecting every 10th pixel ignores the intervening information, whereas the low-pass filter (blur) smoothly combines it
- If we shifted the original image I pixel to the right, the aliased image would look completely different, but the the low pass filtered image would look almost the same

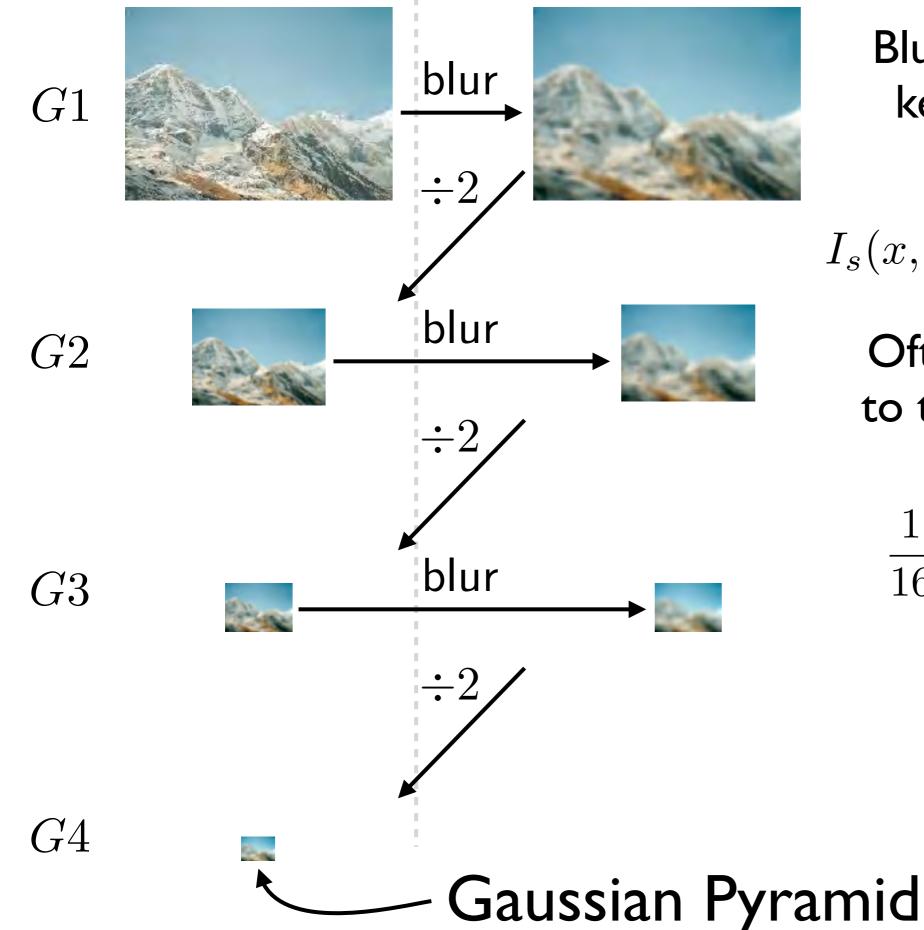

Blur with a Gaussian kernel, then select every 2nd pixel

 $I_s(x,y) = I(x,y) * g_\sigma(x,y)$ 

Often approximations to the Gaussian kernel are used, e.g.,

 $\frac{1}{16} \begin{bmatrix} 1 & 4 & 6 & 4 & 1 \end{bmatrix}$ 

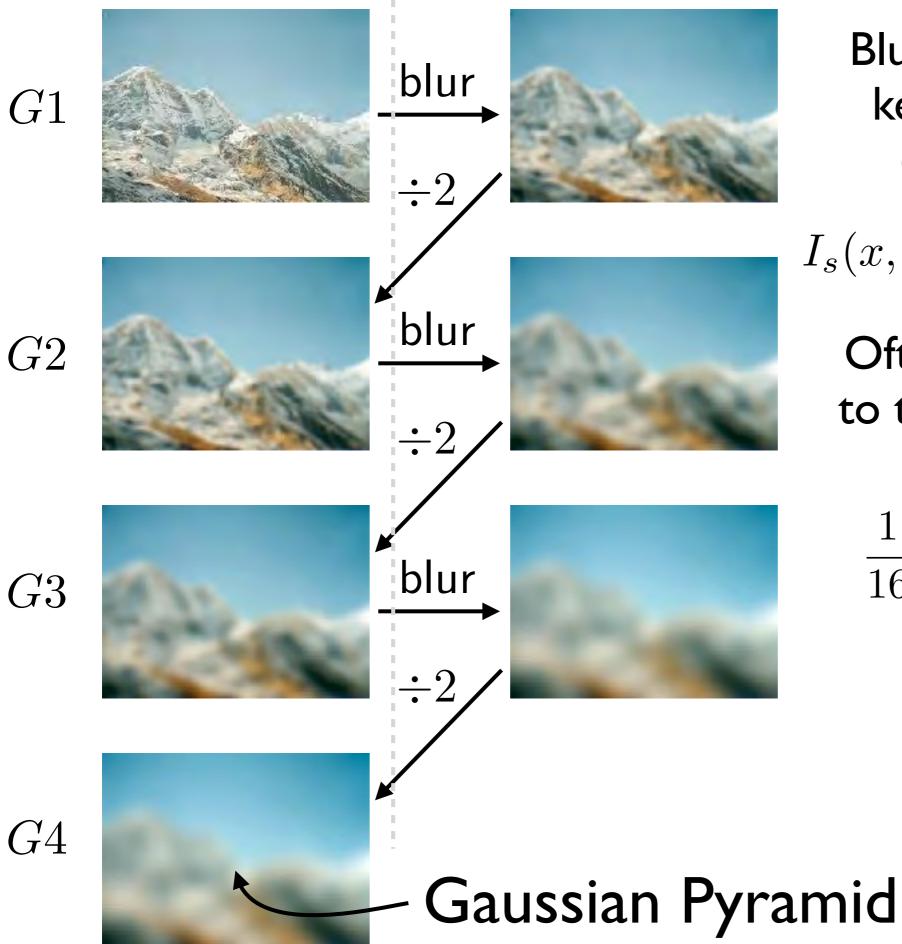

Blur with a Gaussian kernel, then select every 2nd pixel

$$I_s(x,y) = I(x,y) * g_\sigma(x,y)$$

Often approximations to the Gaussian kernel are used, e.g.,

$$\frac{1}{16} \begin{bmatrix} 1 & 4 & 6 & 4 & 1 \end{bmatrix}$$

28

#### Sampling with Pyramids

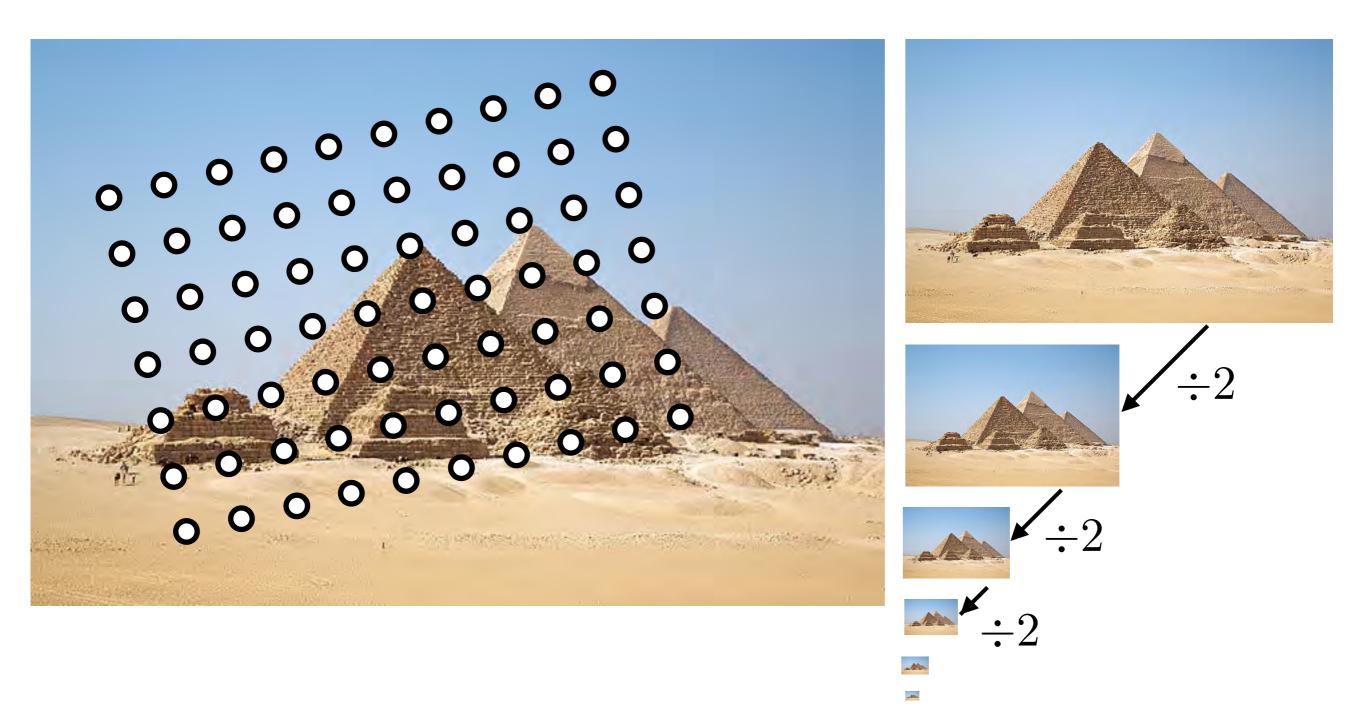

Find the level where the sample spacing is between 1 and 2 pixels, apply extra fraction of inter-octave blur as needed

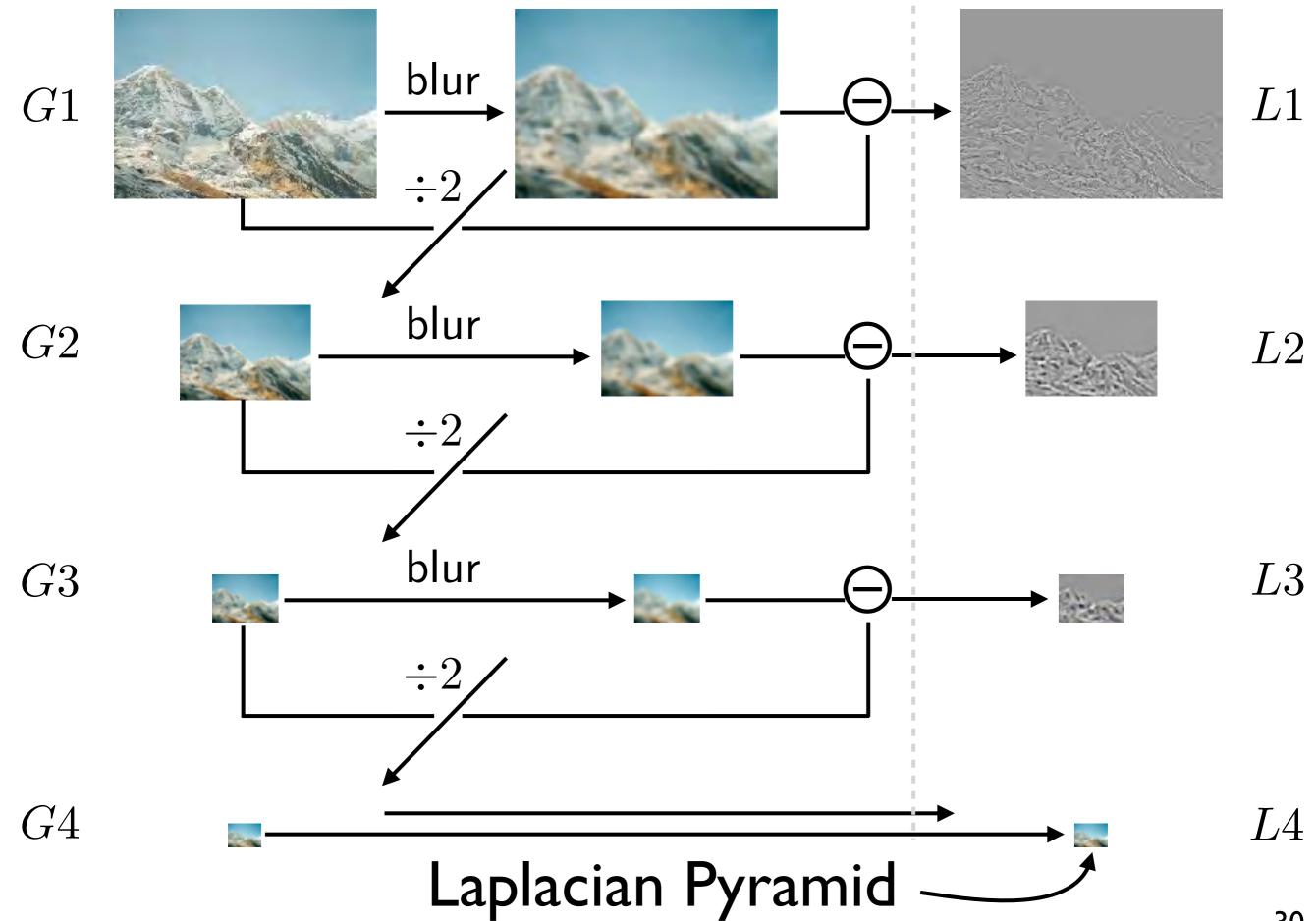

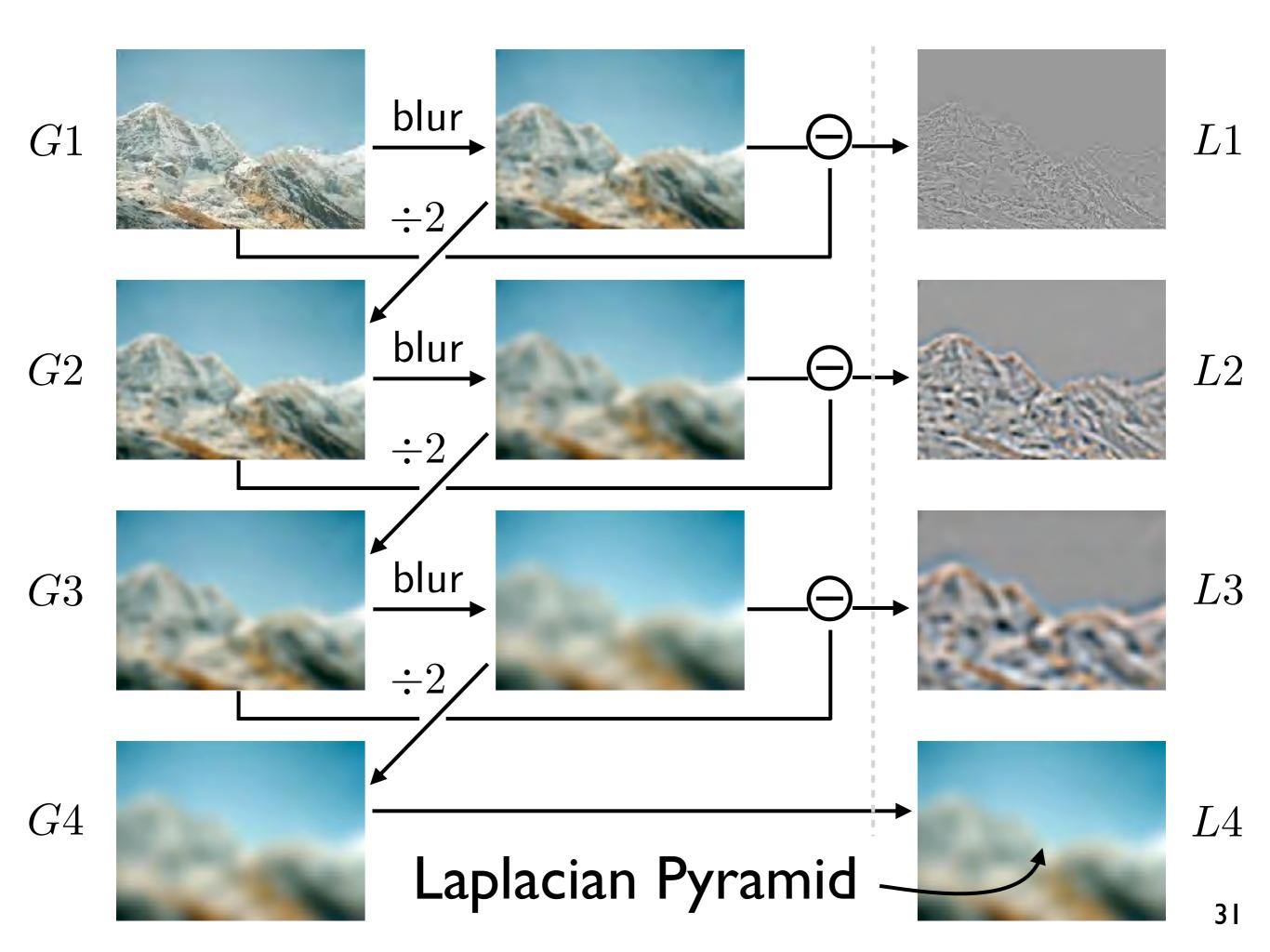

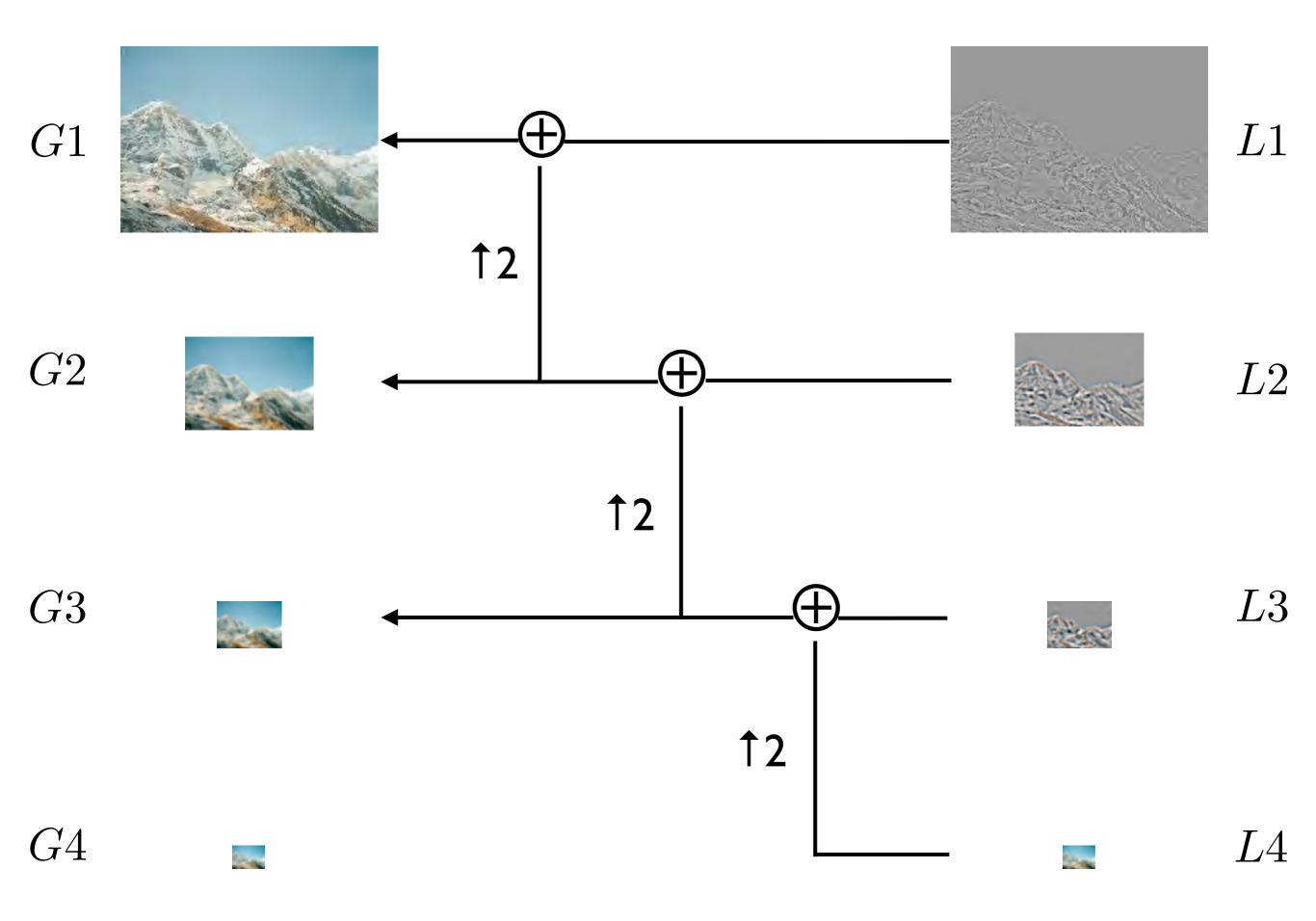

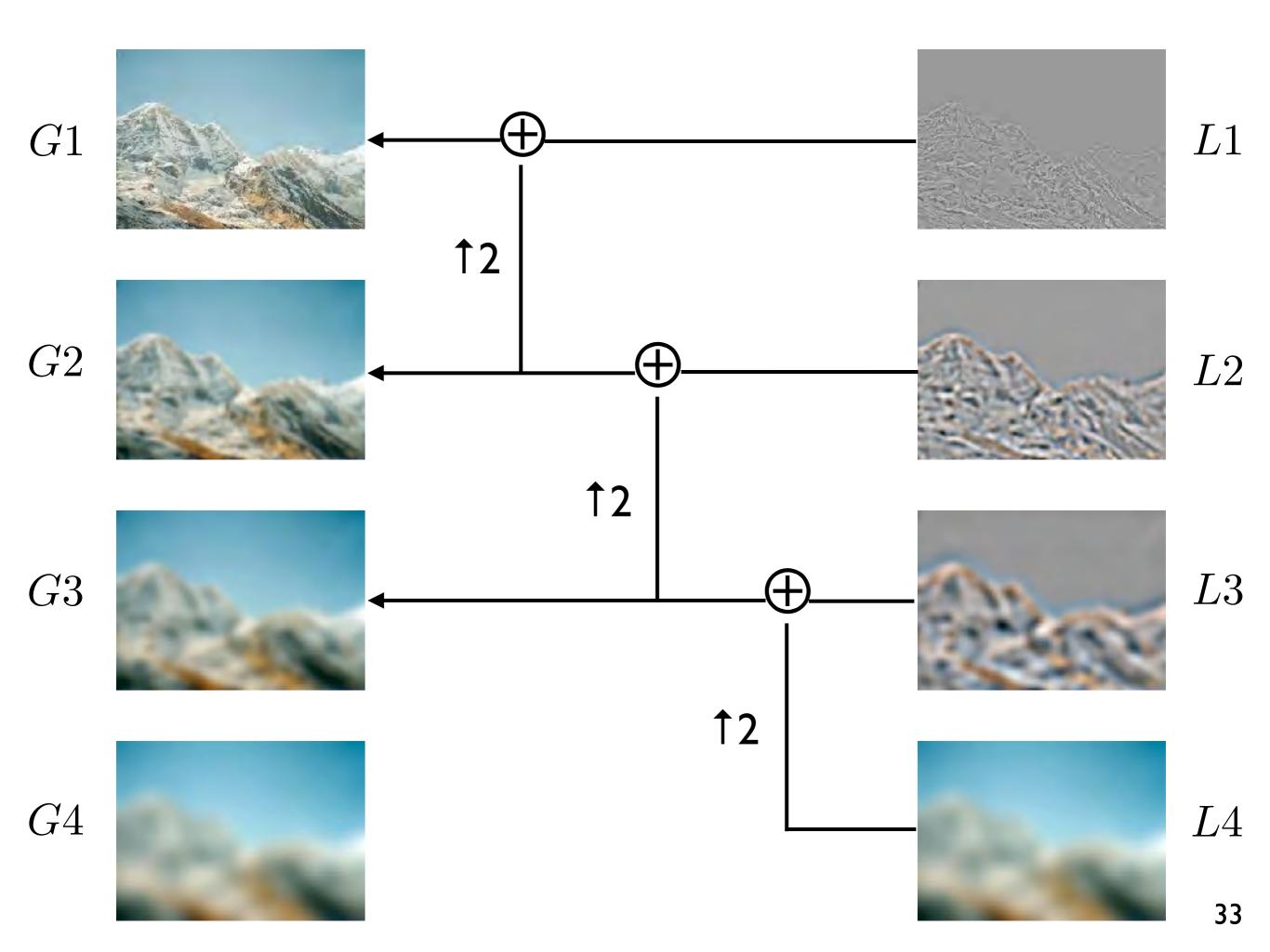

#### Pyramid Blending

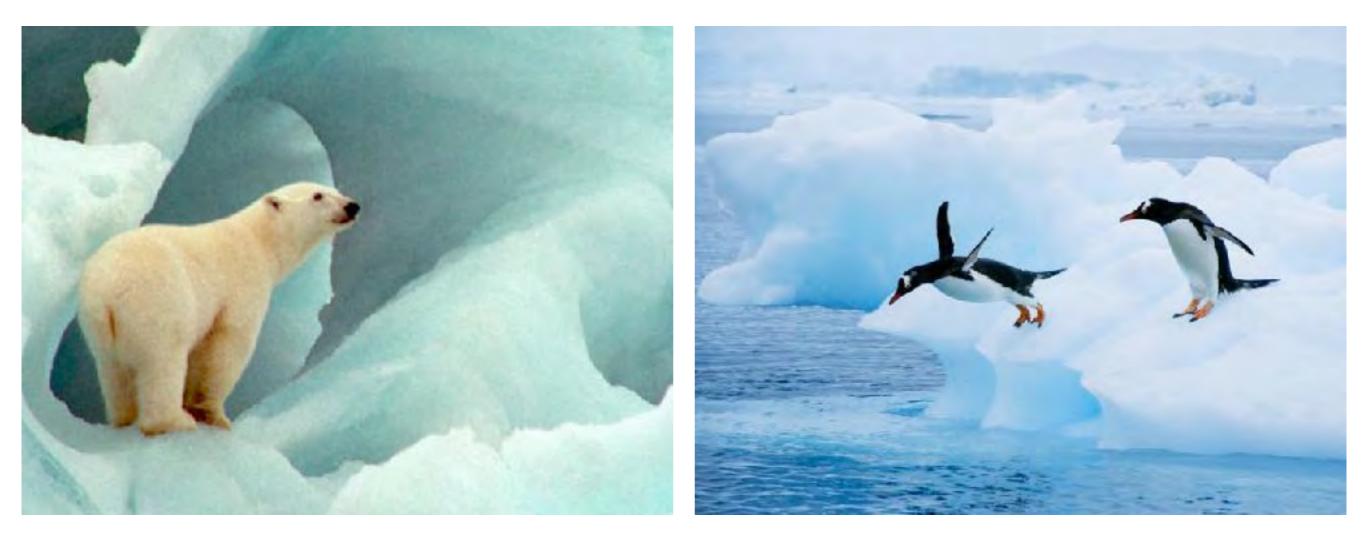

#### Pyramid Blending

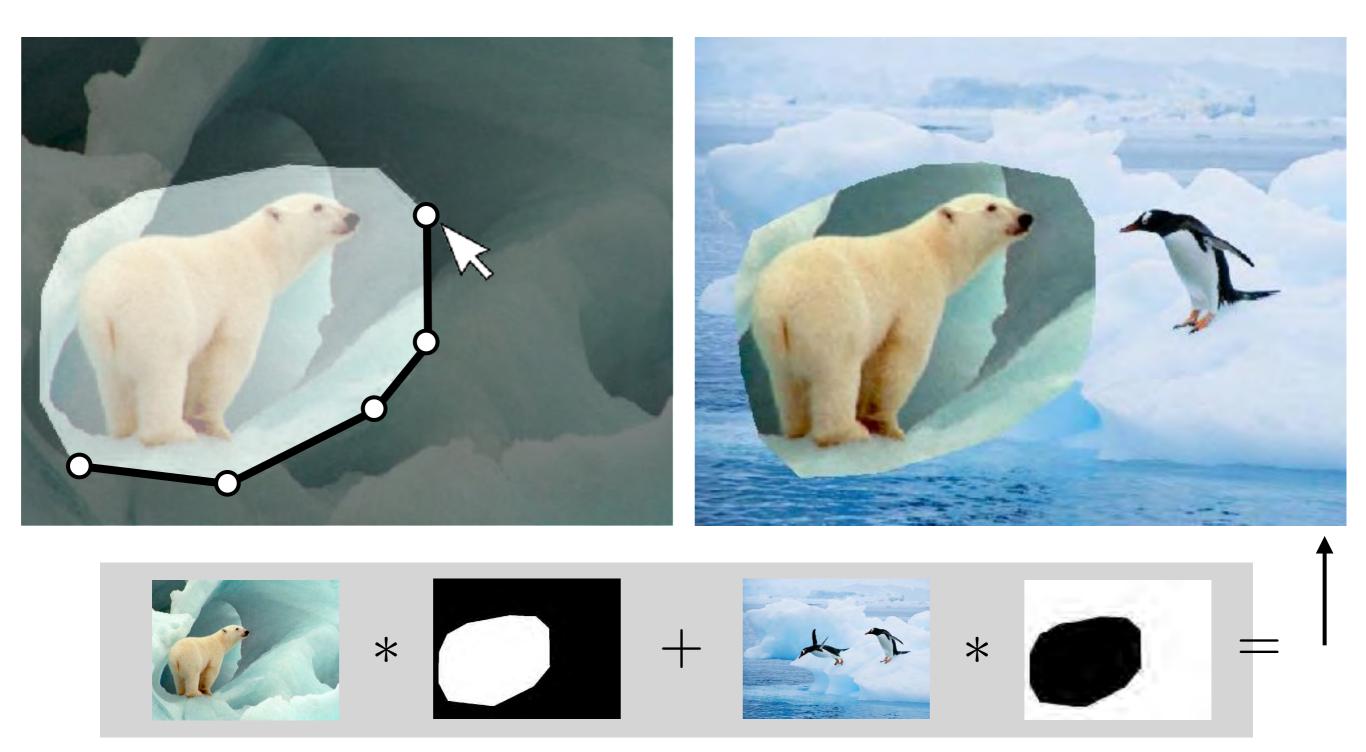

 $I = \alpha F + (1 - \alpha)B$ 

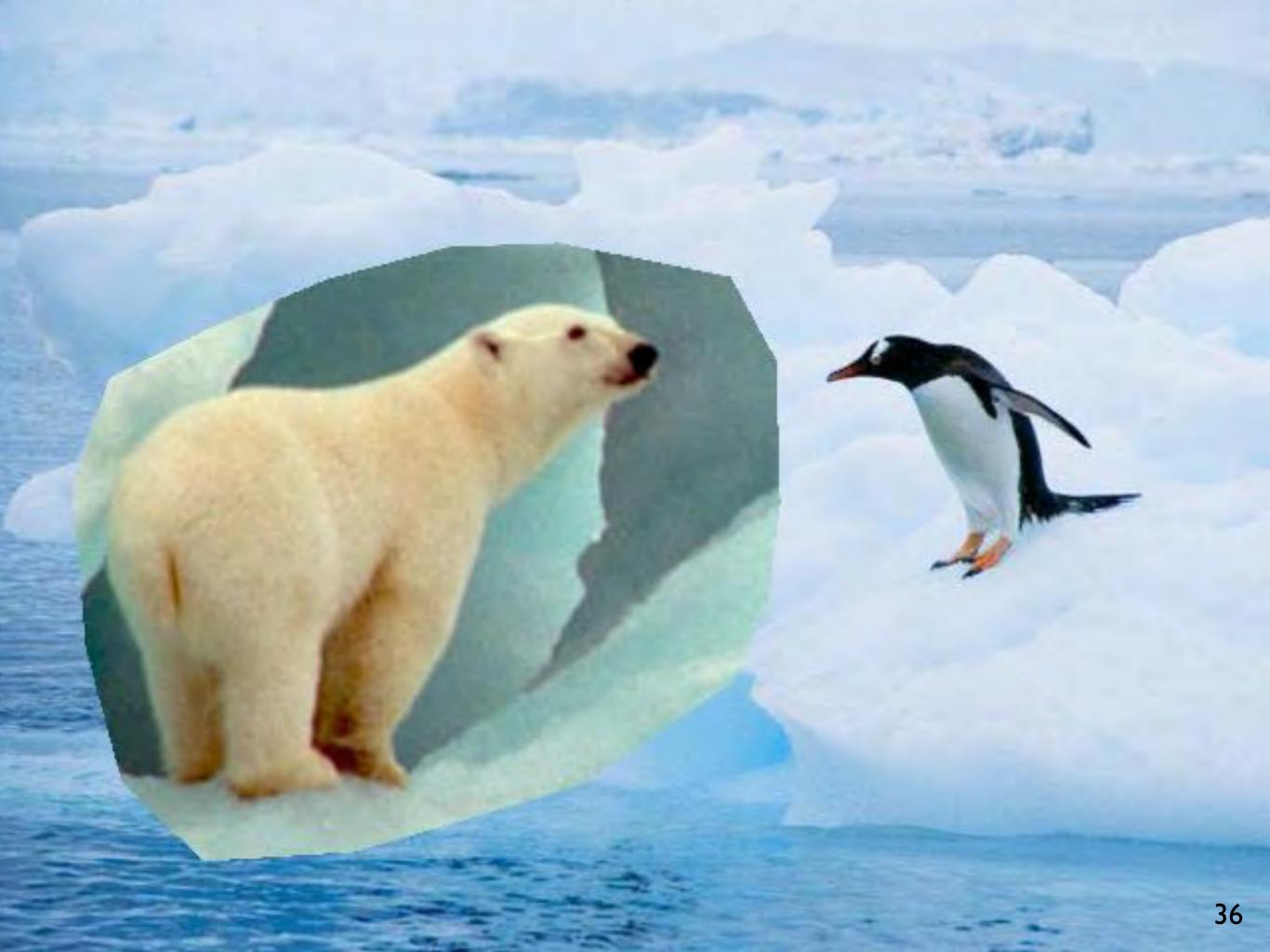

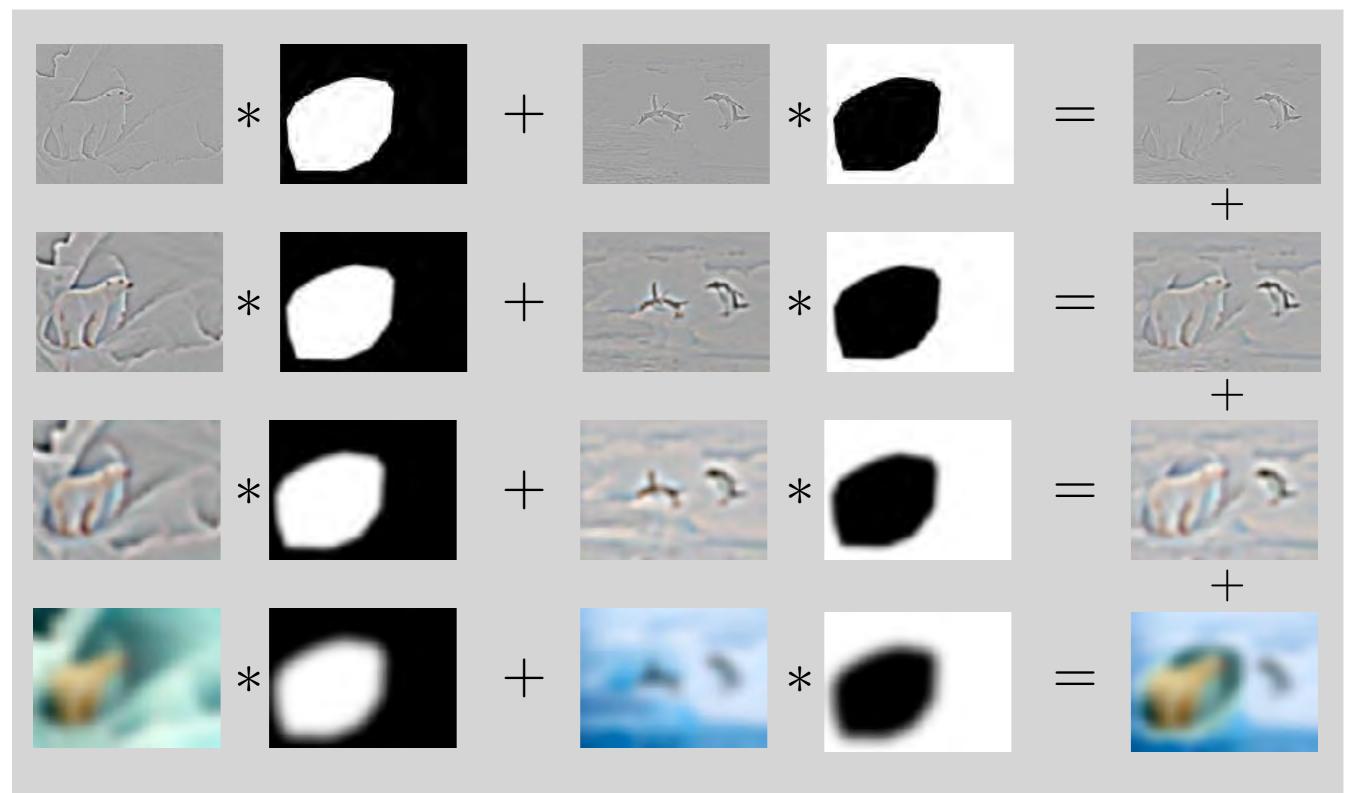

Pyramid Blending: blend lower frequency bands over larger spatial ranges

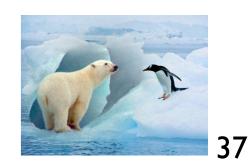

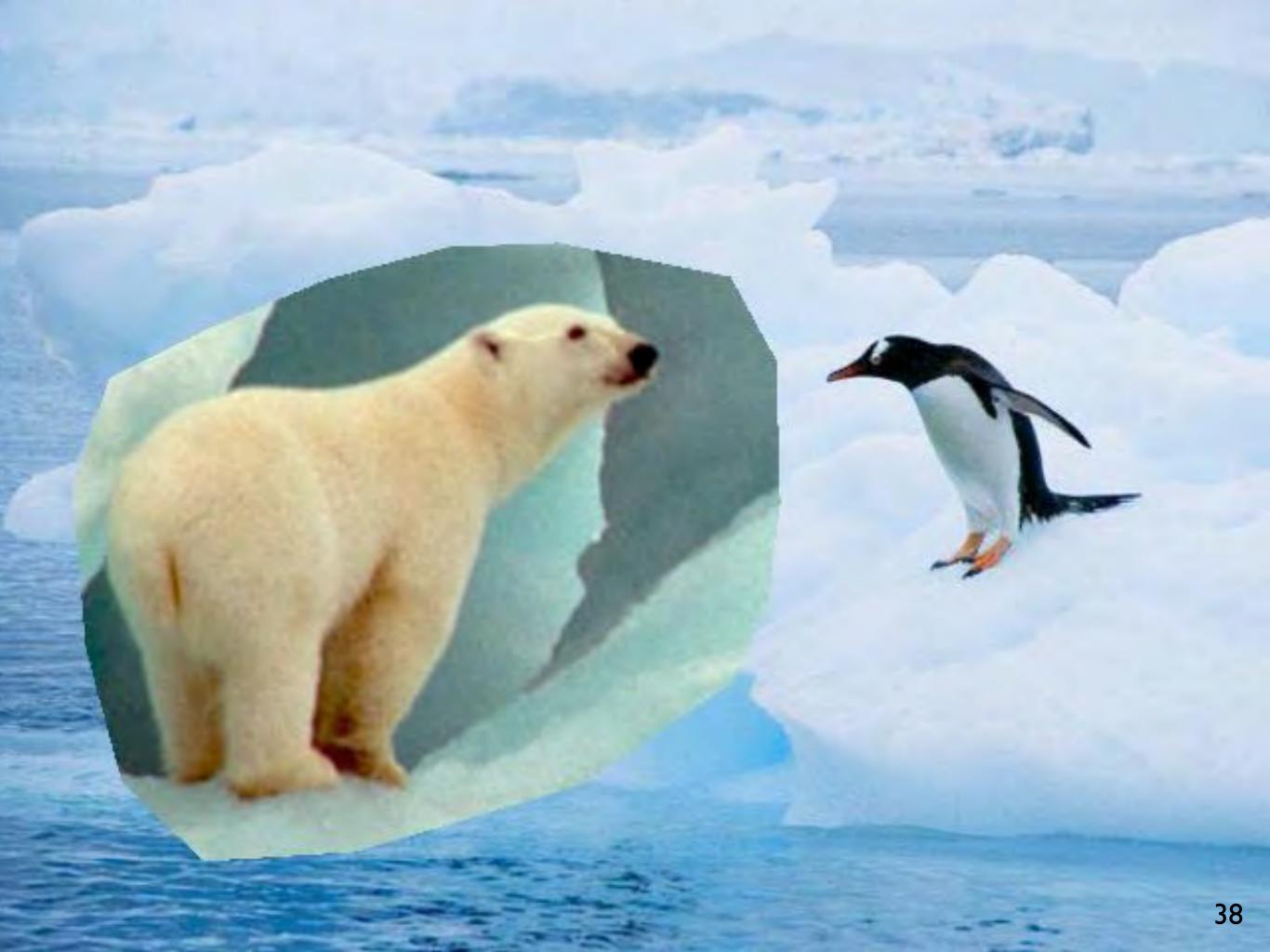

## Pyramid Blending

• Smooth low frequencies, whilst preserving high frequency detail

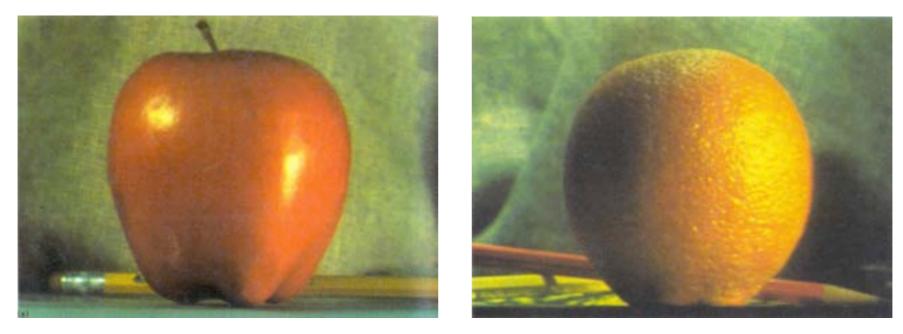

(a)

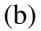

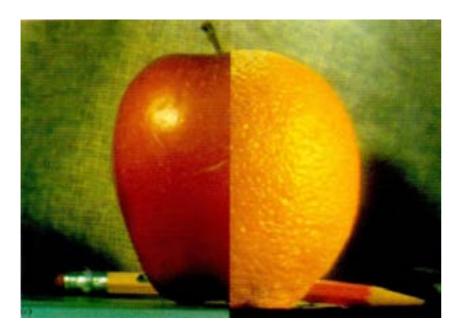

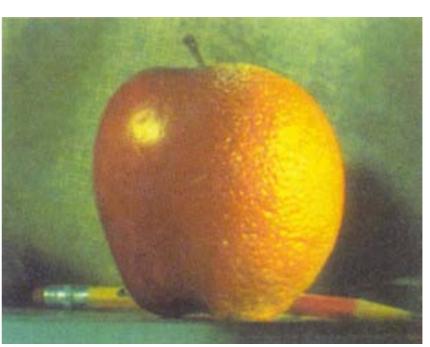

#### [Burt Adelson 1983] <sup>39</sup>

## Pyramid Blending

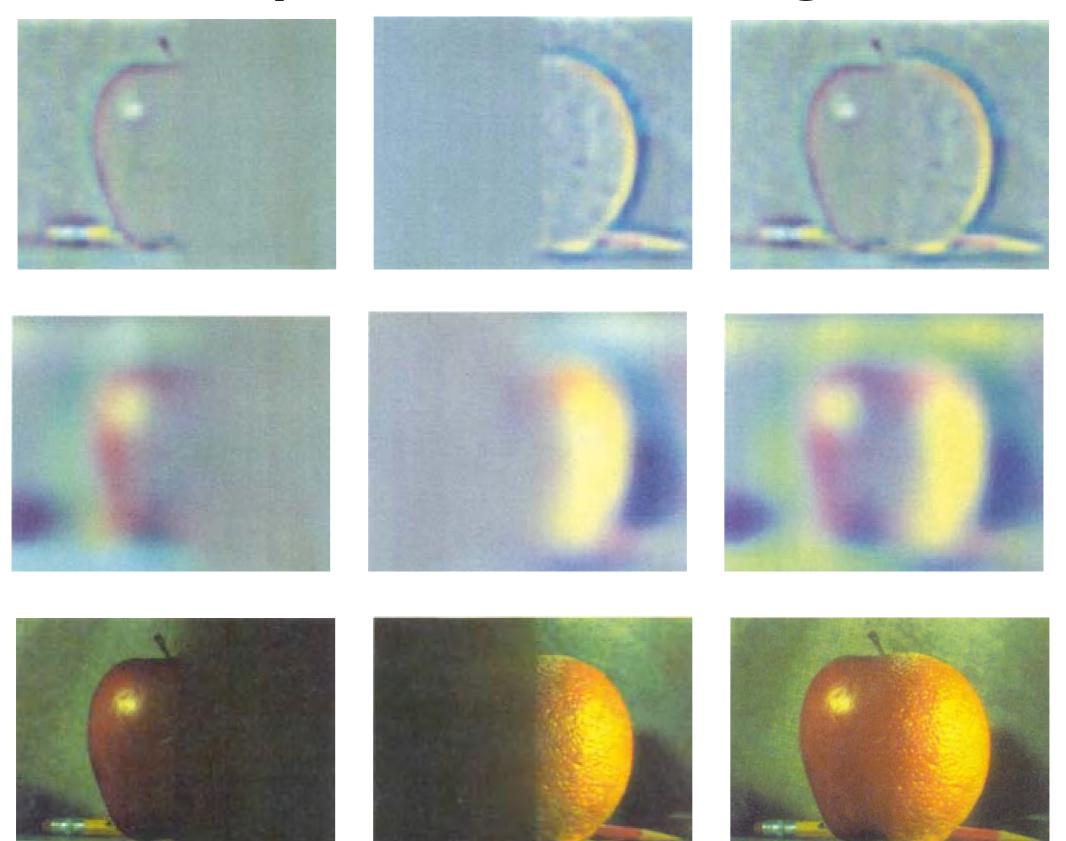

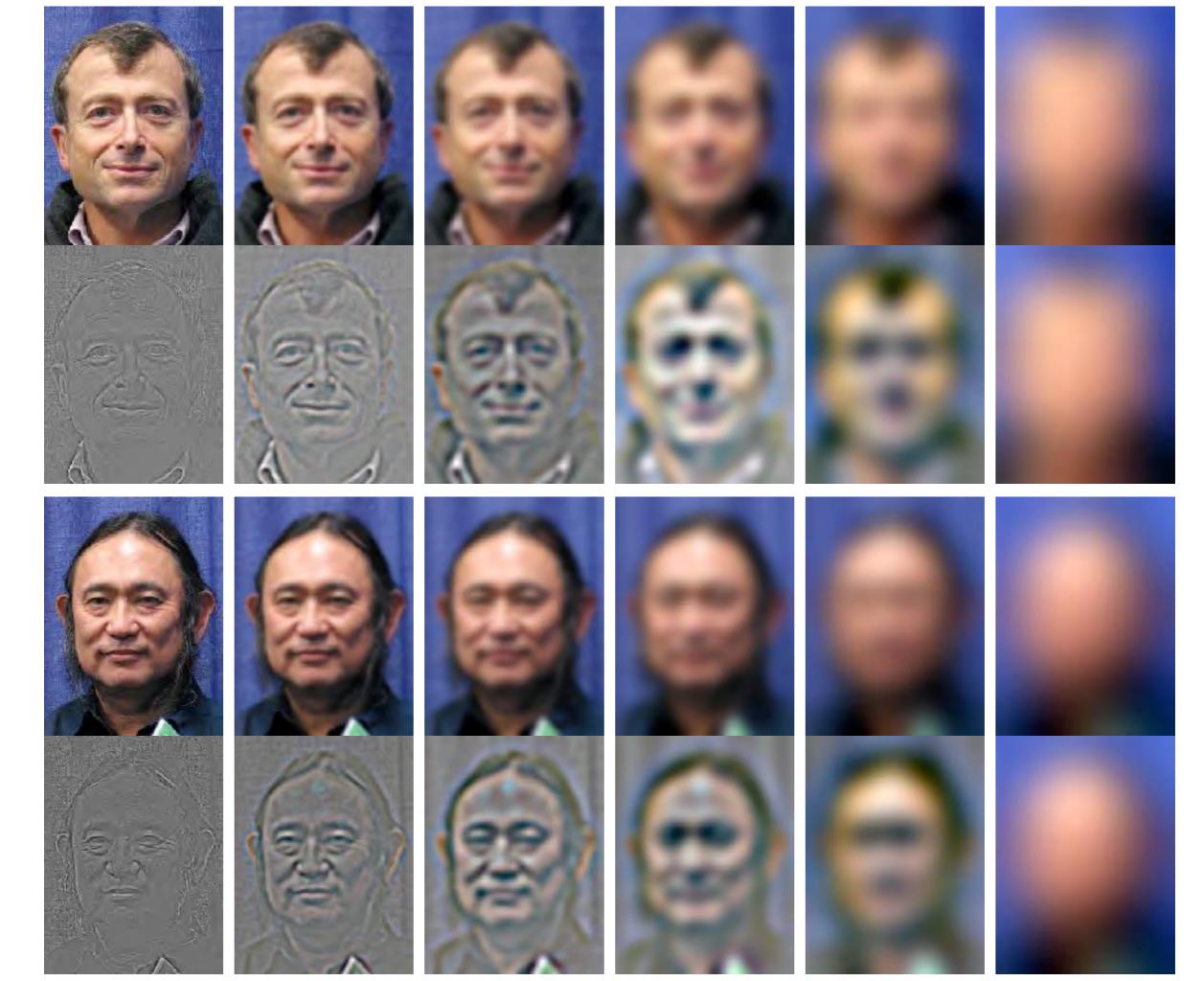

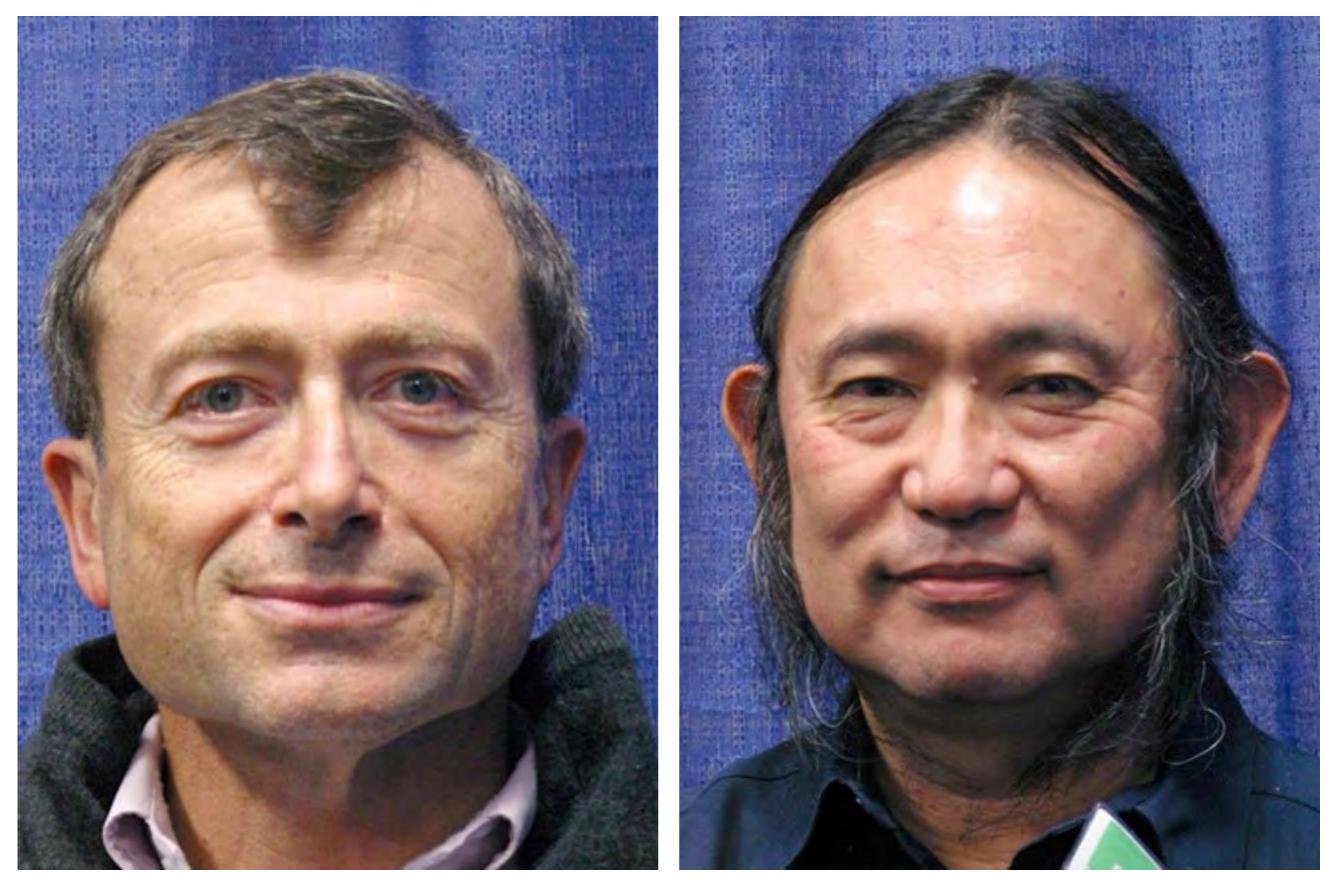

### [Jim Kajiya, Andries van Dam] 42

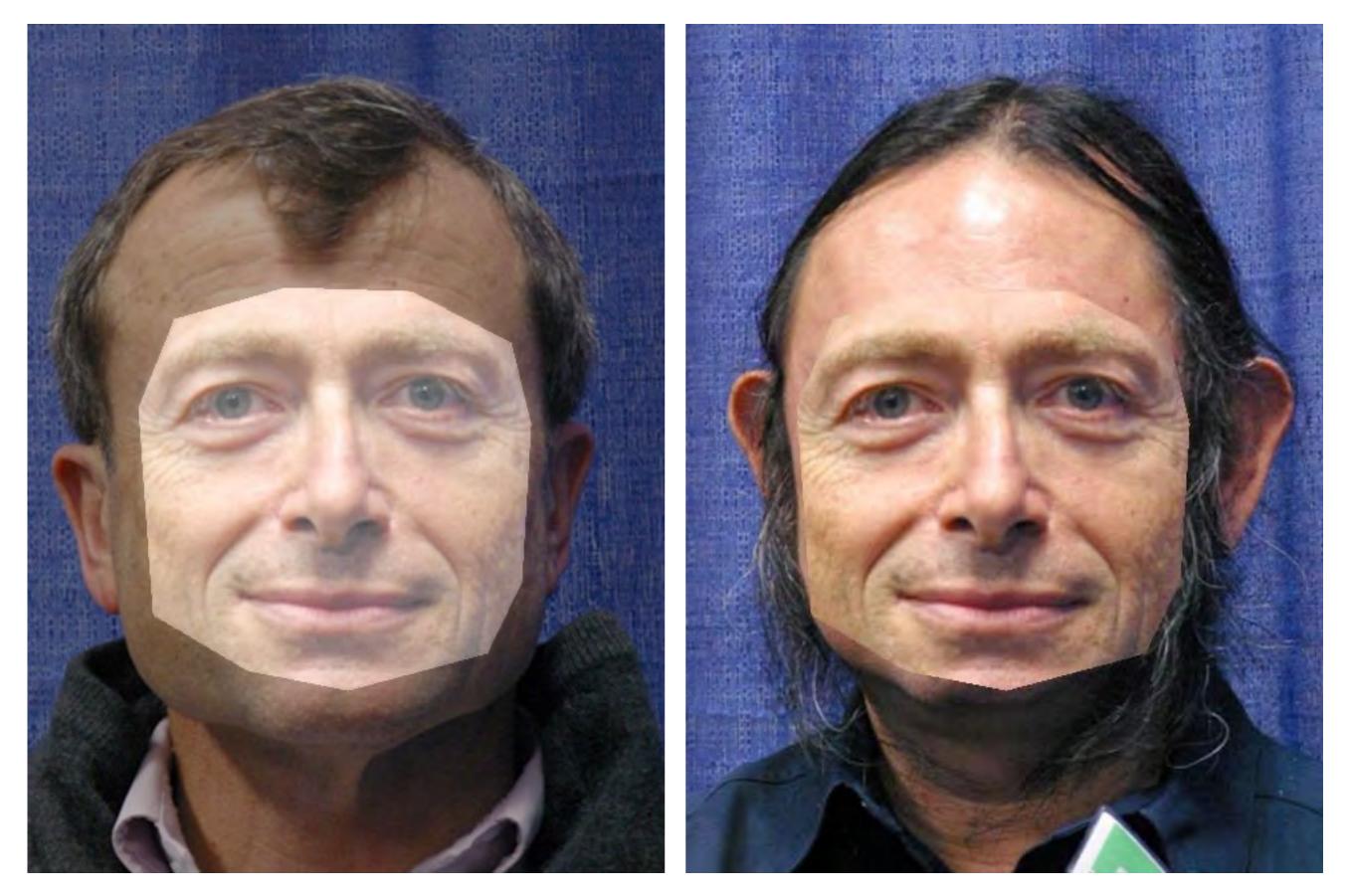

Alpha blend with sharp fall-off

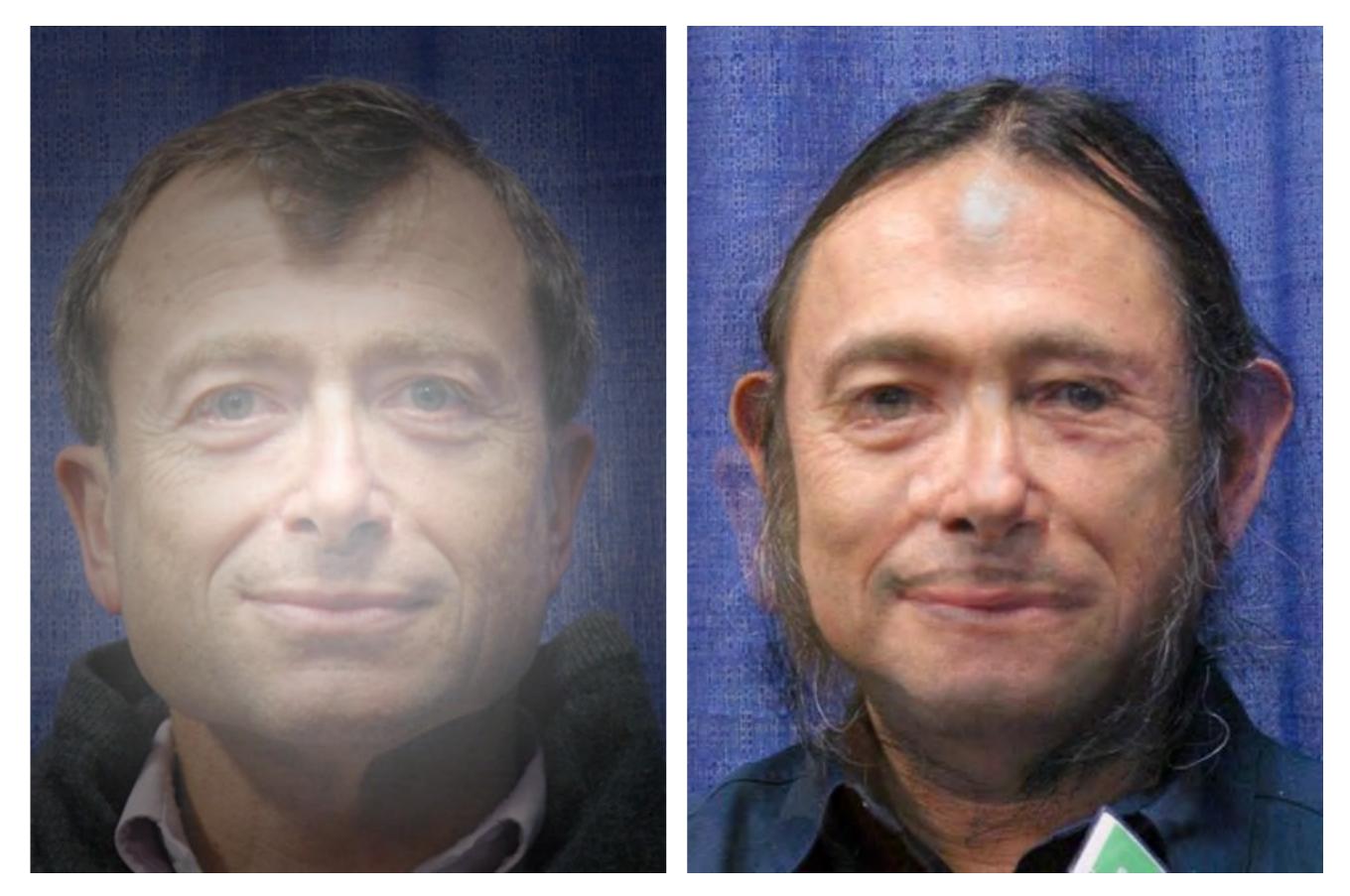

#### Alpha blend with gradual fall-off

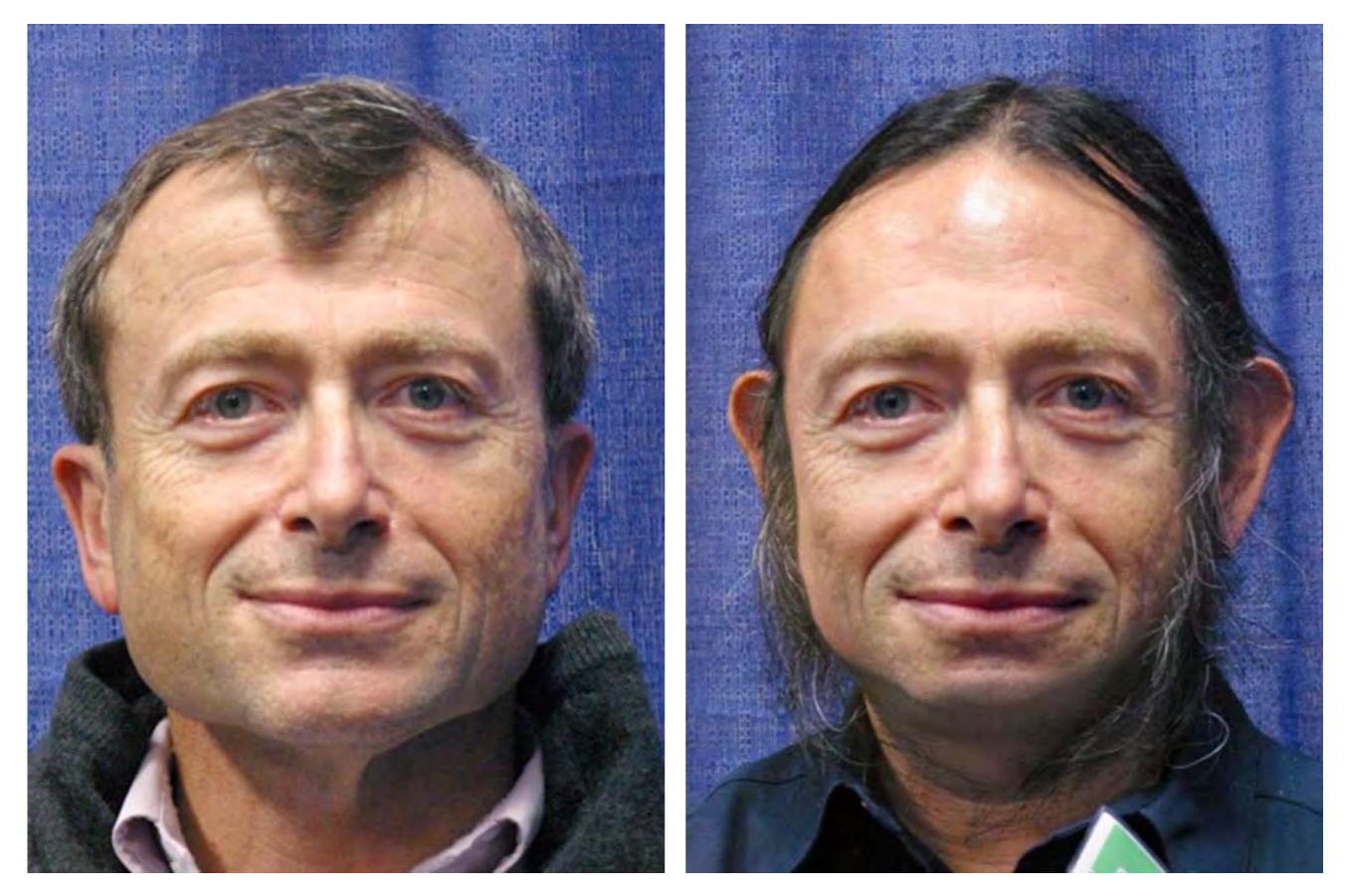

### Pyramid Blend

### Non-linear Filtering

• Example: Median filter

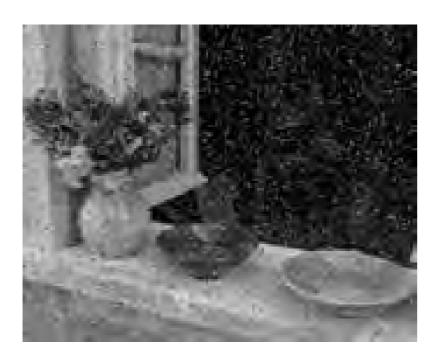

#### "shot" noise

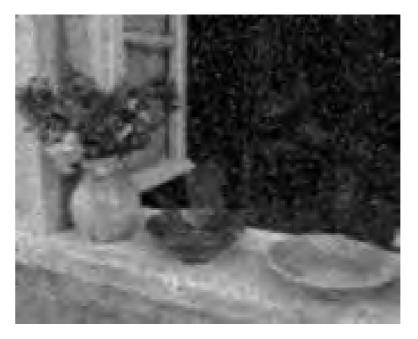

#### gaussian blurred

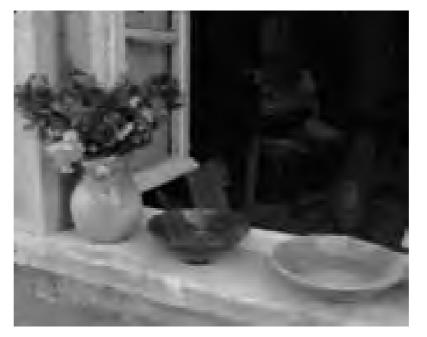

#### median filtered

# Morphology

Non-linear binary image operations

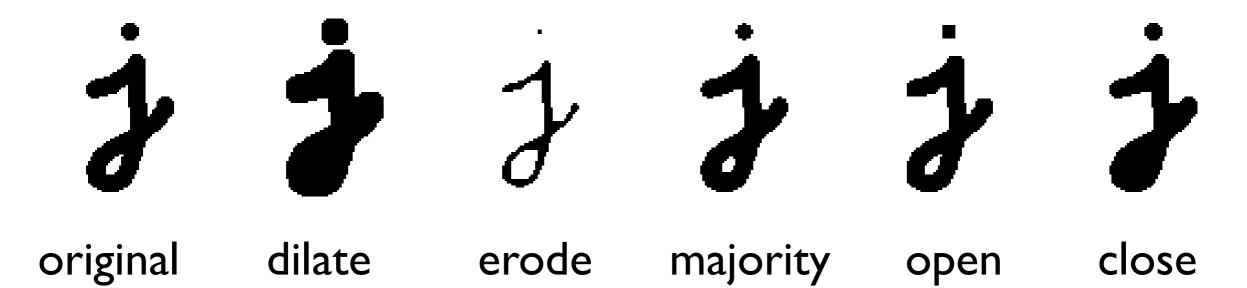

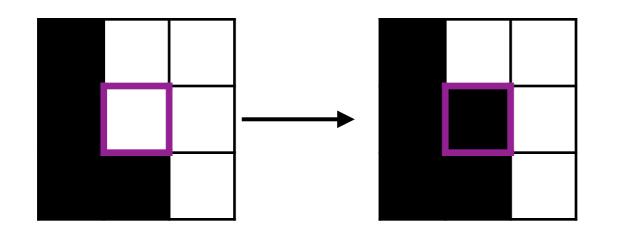

Threshold function in local structuring element

close(.) = erode(dilate(.)) etc., see Szeliski 3.3.2

# Binary Operators

More operators that apply to binary images

original image

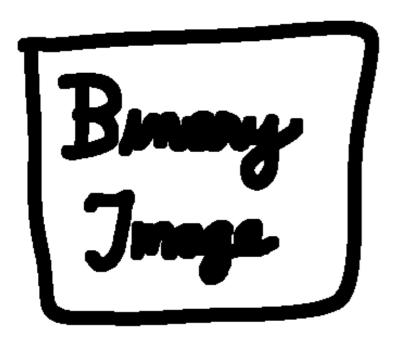

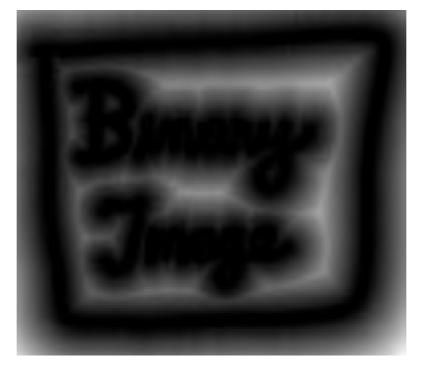

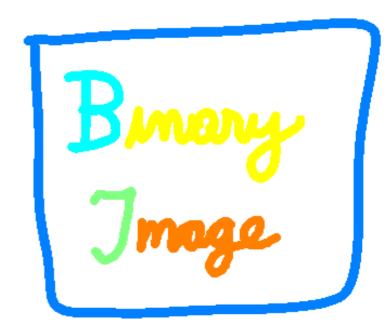

connected components 48

dilate

distance transform

### Next Lecture

• Feature Extraction and Matching